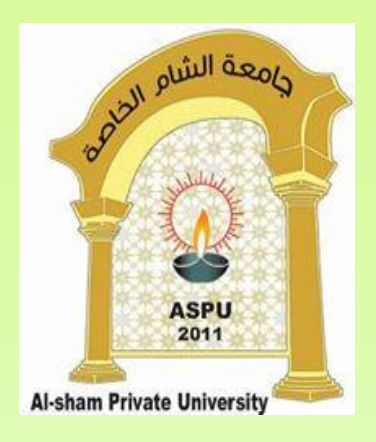

## **Classes and Objects in Java الصفوف و األغراض في الجافا Dr. REEMA AL-KAMHA**

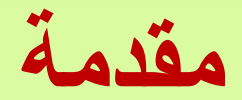

- الجافا هي لغة برمجة غرضية التوجه، و هذا يعني أن برامج لغة الجافا مكونة من<br>عيفيف عصعهما صفوف classes
	- **يشكل مفهوم الصف الركن األول في البرمجة غرضية التوجه**
	- تستخدم الصفوف بلغة الجافا كأنواع، بحيث يمكن إنشاء أغراض من هذا الصف.
- **التغليف Encapsulation من أهم مبادئ البرمجة غرضية التوجه و تغليف حقول الصف أي جعلها خاصة private ، والوصول إليها فقط من خالل طرق عامة (setters, getters) معينة public methods**

# **مفهوم الصفوف classes**

- إن تعريف صفٍّ class من الصفوف يعني تعريف قالب عام أو تصميم لأغراض من نفس النوع
- يمكن الحديث عن صف شخص Person، يعرف هذا الصف الصفات المشتركة التي تكون موجودة عند الأشخاص مثل الاسم، الجنس، الوظيفة، العمر و غيرها. ولا يعني ذلك أن جميع الأشخاص لهم نفس قيم الصفات المشتركة، بل يعني أن كل شخص يختلف عن اآلخر بالقيم التي تأخذها صفة خاصة به.
	- حجز الصف في الذاكرة يتم في وقت الترجمة وليس وقت التنفيذ ألن تصميم الشكل العام للأغراض لا يعني إنشاؤها
		- إنشاء األغراض يتم وقت التنفيذ

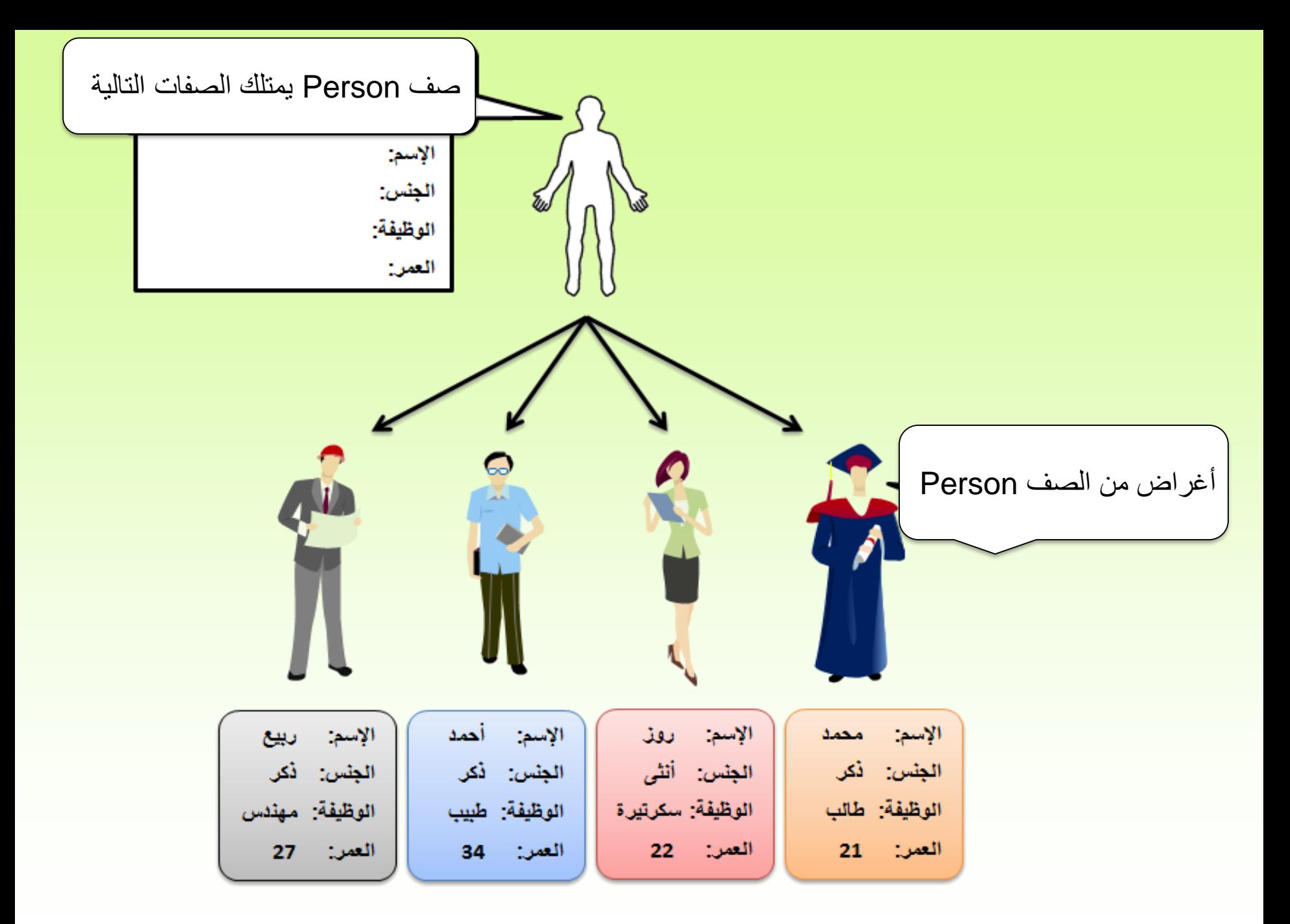

# **عالقة األغراض objects بالصفوف classes**

- إذا كنت تنوي إنشاء برنامج بسيط لحفظ معلومات عن األشخاص، هل ستنشئ صف لكل شخص ؟!
- طبعاً ال، بل تنشئ صف واحد فقط يمثل شخص، و تضع فيه الواصفات )الصفات( Attributes التي تريدها أن تكون موجودة عند كل شخص مثل االسم، الجنس، الوظيفة، العمر، وغيرها.
- ثم تنشئ من الصف Person أغراض قدر ما شئت، و عندها يصبح كل غرض من هذا الصف عبارة عن شخص له معلوماته الخاصة.
- يمكن تشبيه الفرق بين الـصف class والـغرض object كشركة سيارات تعطي تصميم معين لطراز ما، فالتصميم يمثل تعريف الصف، إذ ال يمكن تصنيع سيارات قبل تصميمها بمعنى آخر يتم تصميم السيارة قبل التنفيذ في وقت التصميم أوالترجمة.
	- أما بناء كل سيارة من هذا الطراز يمثل إنشاء غرض object واحد يتبع لنفس الطراز، ويتم ذلك في وقت التنفيذ.

## **مفهوم الصفوف classes**

#### Classes are

- a collection of methods and data
- a blueprint used to construct many objects
- a great way to partition a software system
- A way to implement any type
- A **type** defines a set of values, and the allowable operations on those values

الصفوف هي: o مجموعة منظمة و مغلفة من البيانات (data (و الطرق )الدوال( (methods (تطبق على هذه البيانات o قالب عام يستخدم إلنشاء عدة أغراض o طريقة إلنشاء نوع جديد

النوع type يعرف مجموعة من القيم و العمليات المسموح إجرائها على هذه القيم

مالحظة: قد يطلق على بيانات الصف بحقول )Fields )أو واصفات )Attributes )أو متغيرات )Variables)

## Examples of Classes

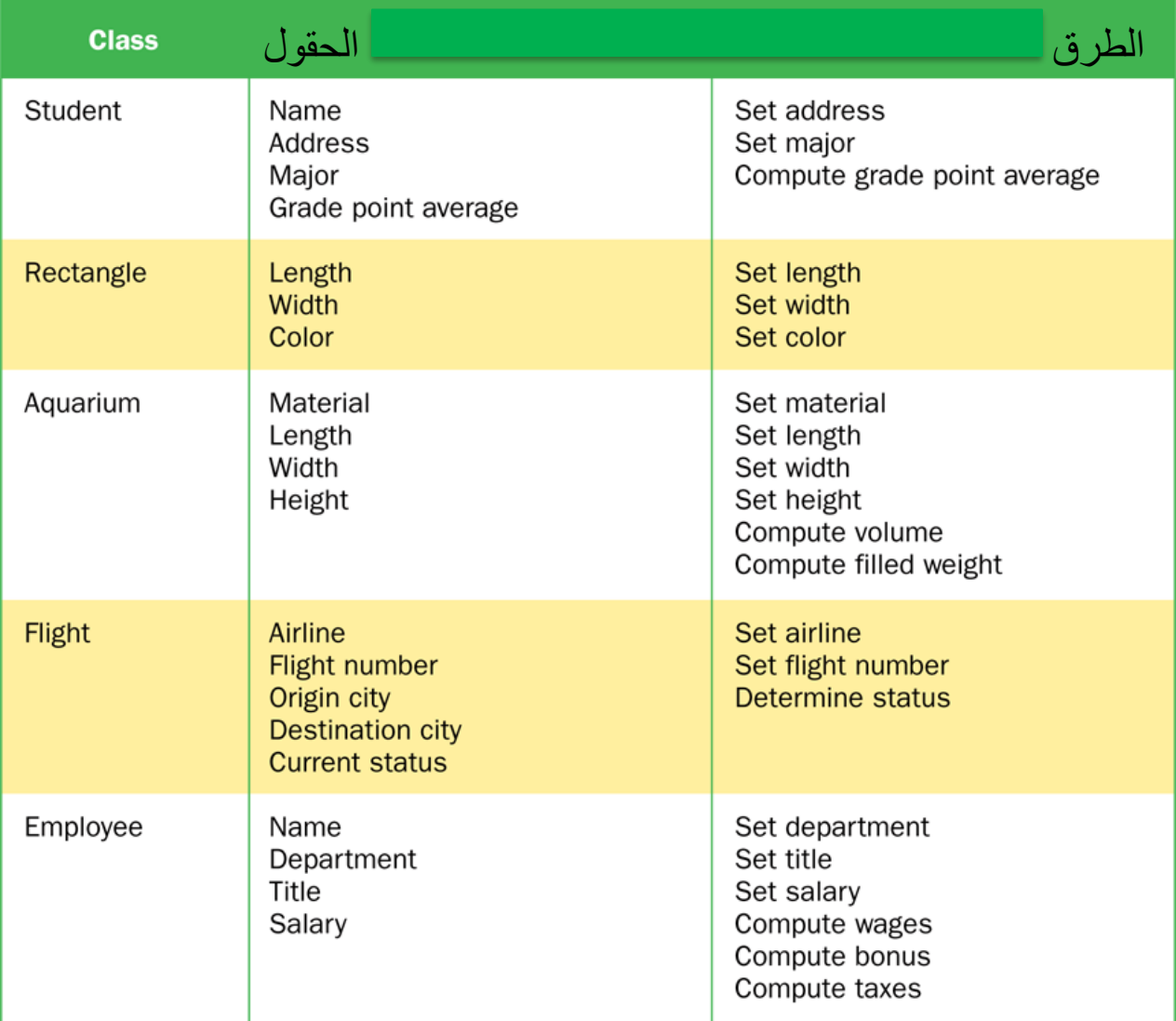

## **Classes**

• A class can contain data declarations and method declarations

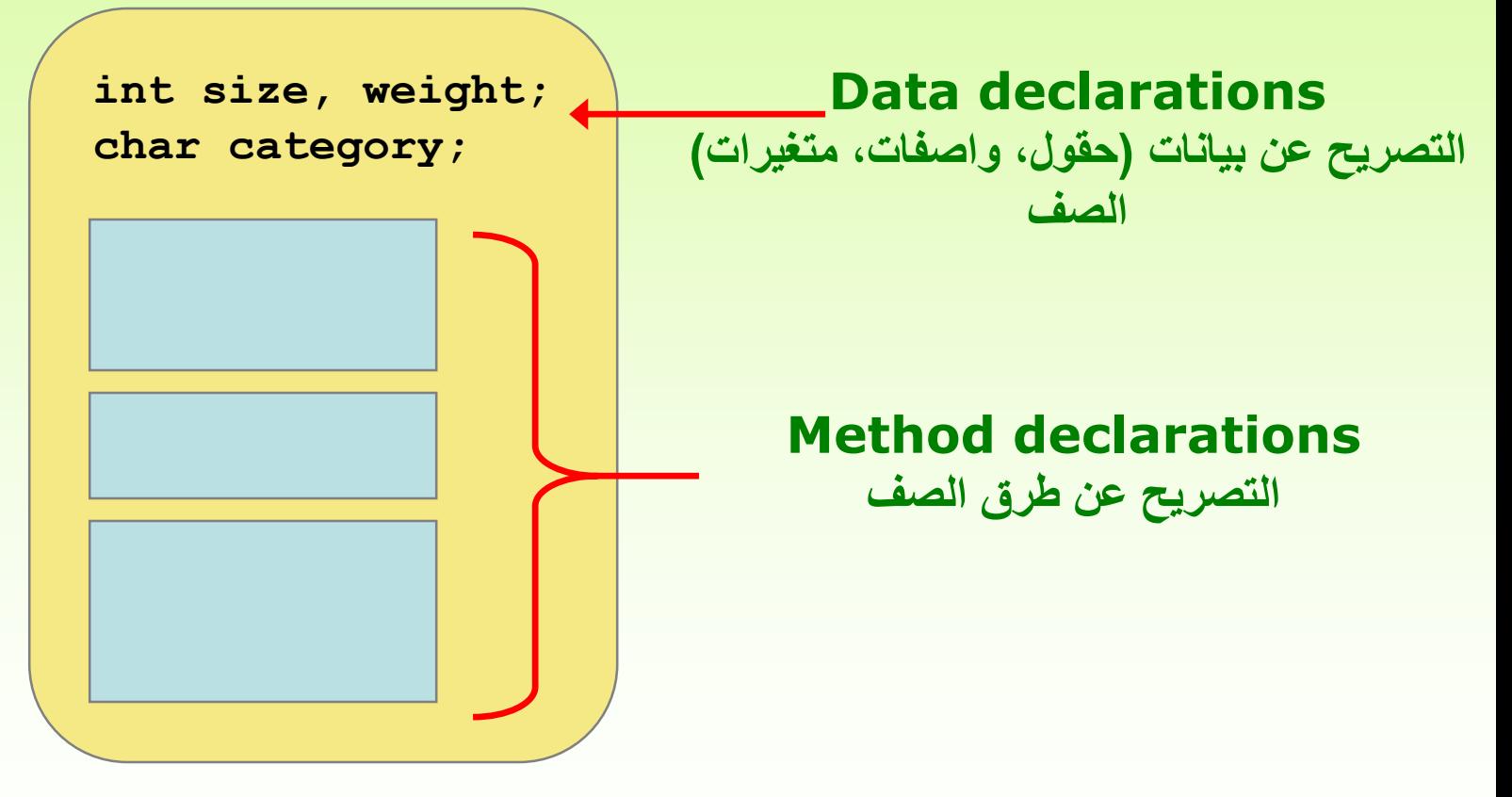

## **Classes**

- The values of the data define the state of an object created from the class
- The functionality of the methods define the behaviors of the object
- Additionally, a class provides a special type of methods, known as constructors, which are invoked to construct objects from the class.

• تعين قيم البيانات )قيم الحقول، قيم الواصفات، قيم المتغيرات( **حالة** state الغرض المنشأ من الصف

- تعين الطرق methods **سلوك** behavior الغرض المنشأ من الصف
- يوجد أنواع خاصة من الطرق في الصف تدعى بواني، و التي تستدعى إلنشاء أغراض من الصف.

## الشكل العام للصف

#### يحتوي الصف على مجموعة من األعضاء:

- بيانات Data( حقول Fields ، واصفات Attributes، متغيرات Variables( تخزن حالة الأغراض
	- البواني Constructors إلنشاء أغراض من الصف )أي نوعها صف(
- الطرق Methods بعض الطرق لتعديل حالة األغراض و أخرى للوصول إلى حالة األغراض ) أي بعضها يعدل على قيم الحقول للغرض و أخرى تسمح بالوصول إلى قيم الحقول للغرض(

لتوضيح كيفية كتابة الصف في الجافا سنبدأ بالمثال التالي: اكتب برنامجا بلغة الجافا يقوم بما يلي: تعريف صف Student يحتوي المعلومات التالية: • الحقول: اسم الطالب name، العمر age، وعدد الطالبnumber الذين تم إنشاؤهم • الطرق: – باني يستقبل اسم الطالب و ينشئ غرض من الصف Student – باني يستقبل اسم الطالب، و عمره و ينشئ غرض من الصف Student – طريقة تعدل اسم الطالب – طريقة تعدل عمر الطالب بشرط أن يكون عمره أكثر من خمس سنوات – طريقة للحصول على اسم الطالب – طريقة للحصول على عمر الطالب – طريقة للحصول على عدد الطالب الذين تم إنشاؤهم من الصف Student • تعريف صف StudentGroup يقوم بما يلي: إنشاء طالب اسمه Sami و عمره 10 إنشاء طالب اسمه Rami و عمره 12 طباعة عدد الطالب الذين تم انشاؤهم تعديل عمر Rami ليصبح 15 طباعة المعلومات المتعلقة بكل طالب

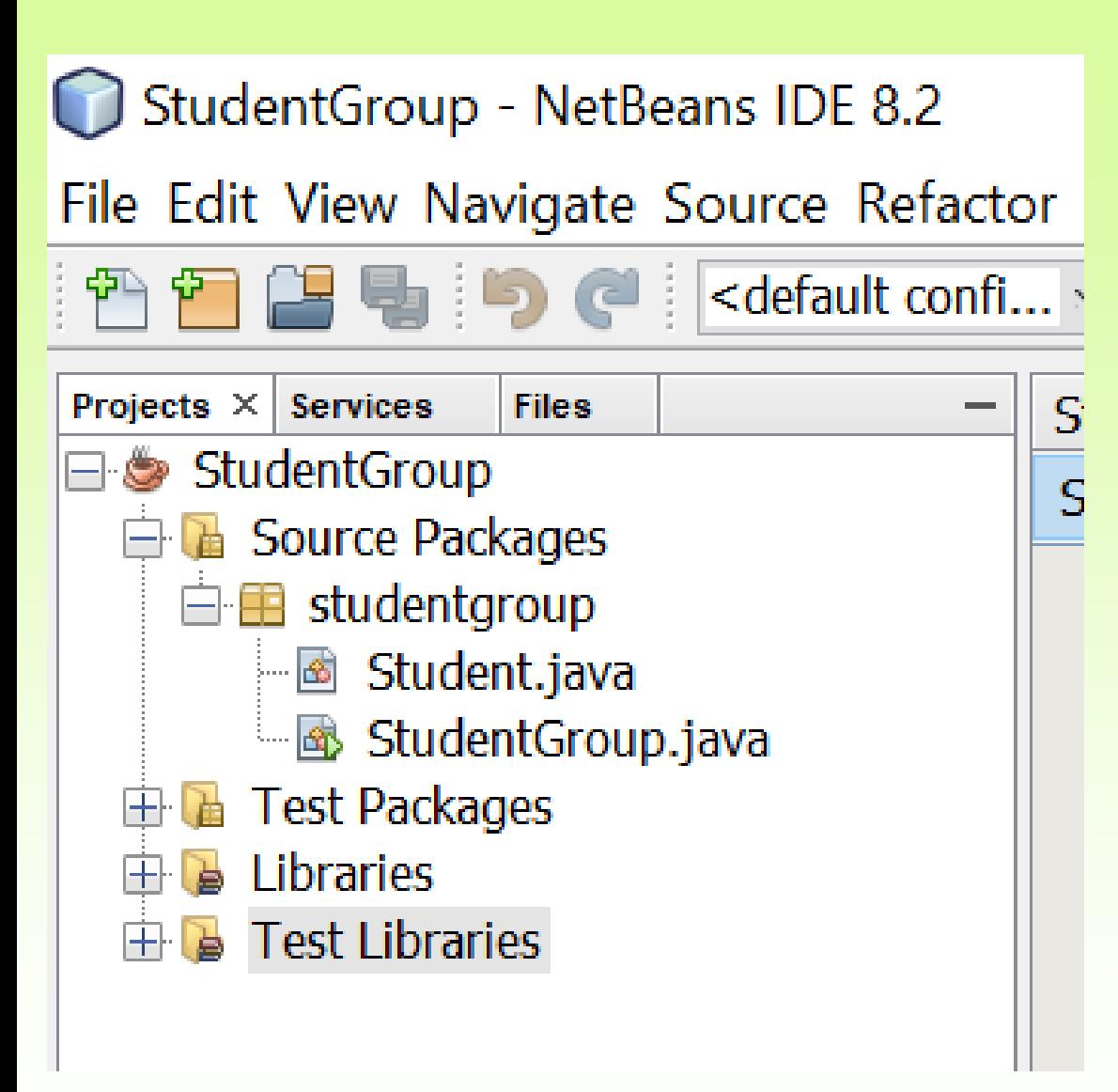

```
package studentgroup;
public class Student {
  private String name;
  private int age;
  static int number;
  public Student(String name){
    this.name=name;
    number++;
  }
  public Student(String name, int age){
    this.name=name;
    this.age=age;
    number++;
  }
  public void setName(String name){
    this.name=name;
  }
  public void setAge(int age){
    if(age>5)
      this.age=age;
  }
  public String getName(){
    return name;
  }
  public int getAge(){
    return age;
  }
  public static int getNumber(){
    return number;
  }
```
}

```
package studentgroup;
public class Student 
{
  private String name;
  private int age;
  static int number;
  public Student(String name){
    this.name=name;
    number++;
  }
  public Student(String name, int age)
{
    this.name=name;
    this.age=age;
    number++;
  }
  public void setName(String name){
    this.name=name;
  }
  public void setAge(int age){
     if(age>
5
)
      this.age=age;
  }
                                                          حقول الصف
                                                                   الباني الأول
                                                                       الباني الثاني
                                                          طريقة تسمح بتعديل االسم
                                                         طريقة تسمح بتعديل العمر
```

```
public String getName(){
    return name;
 }
 public int getAge(){
    return age;
 }
 public static int getNumber(){
    return number;
 }
}
                                                طريقة تسمح بالحصول على االسم
                                                 طريقة تسمح بالحصول على العمر
                                                      طريقة تسمح بالحصول على 
                                                    عدد الطالب الذين تم إنشاؤهم 
                                                                     من الصف
```
package studentgroup;

}

}

public class StudentGroup {

- public static void main(String[] args) {
- System.out.println("the number of students="+Student.getNumber());
- إنشاء الطالب سامي و عمره عشر سنوات //**;(10 ,"Sami("Student new=1s Student**
- System.out.println("the number of students="+Student.getNumber());
- **إنشاء الطالب رامي و عمره 12 سنة //;(,12"Rami("Student new=2s Student**
- **System.out.println("the number of students="+Student.getNumber()); طباعة أعداد الطالب الذين تم إنشاؤهم//**
- **تعديل عمر الطالب رامي //;(15)setAge2.s**
- System.out.println("Student1 name= "+s1.getName()+" Age="+s1.getAge()); طباعة معلومات الطالب الأول //
- System.out.println("Student2 name= "+s2.getName()+" Age="+s2.getAge()); طباعة معلومات الطالب الثاني //

**الحظ أنه بعد إضافة الصف Student، أصبح لدينا نوع بيانات جديد يمكن تعريف متغيرات منه )تسمى متغيرات مرجعية Types Reference )و إنشاء أغراض جديدة. المعامل new إلنشاء غرض جديد من الصف Student.**

**المتغير 1s والذي هو من النوع Student هو متغير مرجعي، يحوي عنوان الغرض في الذاكرة.**

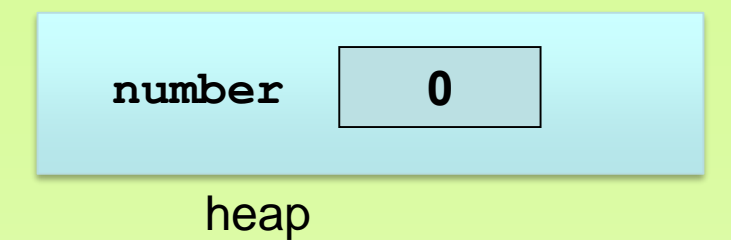

#### **Student s1=new Student("Sami", 10);**

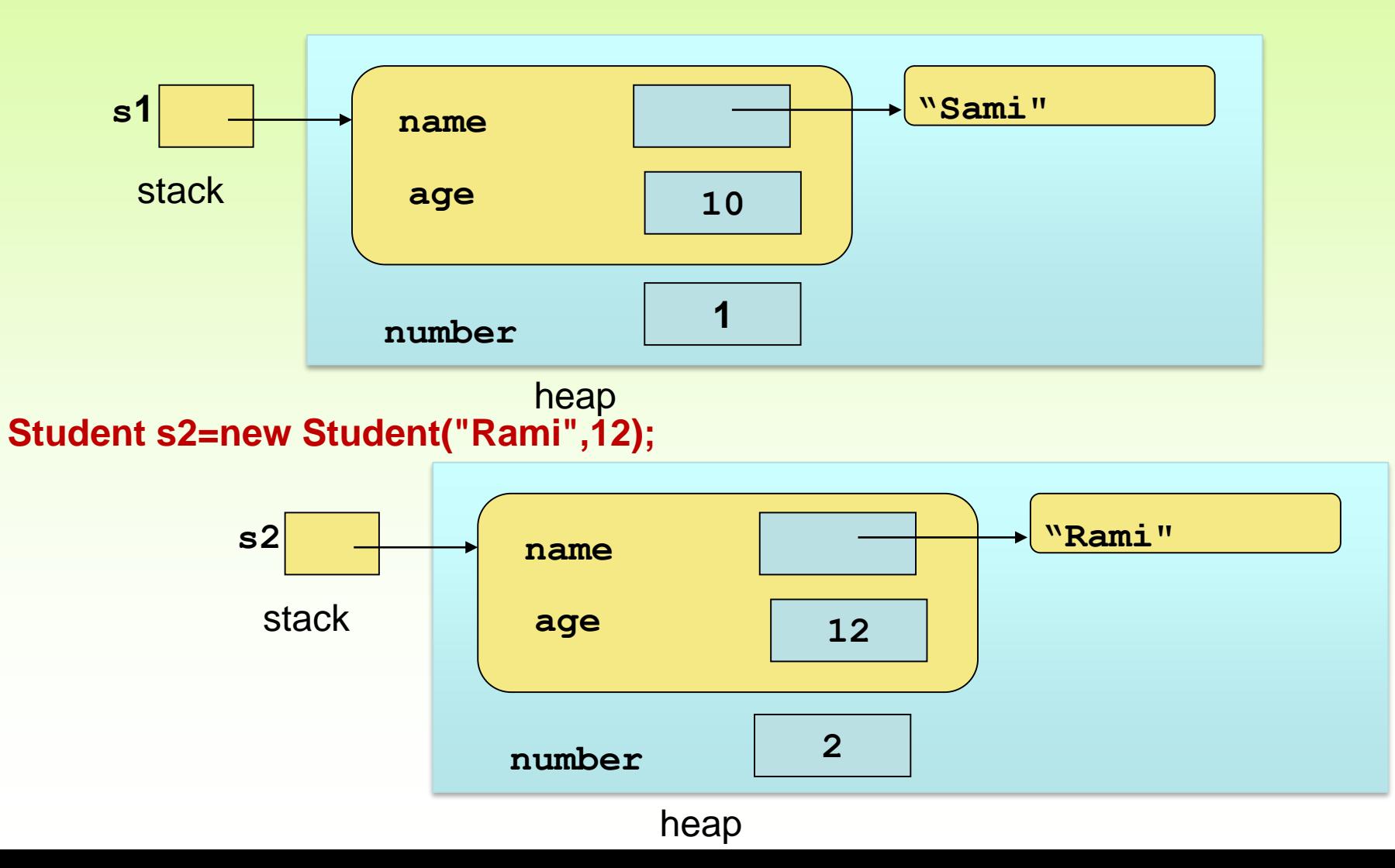

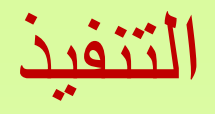

- the number of students=0
- the number of students=1
- the number of students=2
- Student1 name= Sami Age=10
- Student2 name= Rami Age=15

#### تمثيل الصف Student باستخدام لغة UML

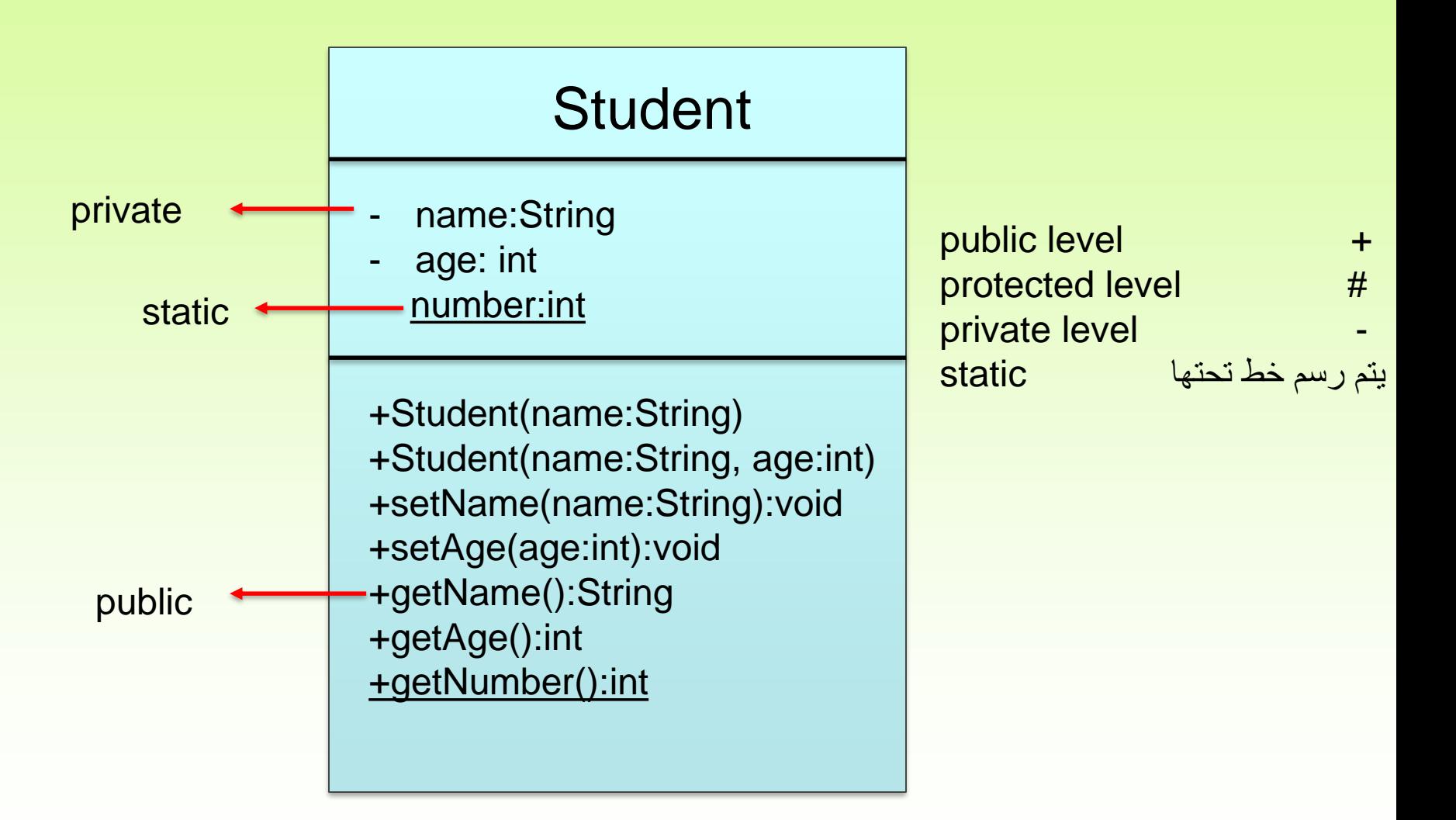

- نالحظ أن الصف Student نوعه عام public، وهذا يعني أننا نستطيع تعريف أغراض objects منه في حزم packages أخرى غير الحزمة التي تحتويه، إضافة للحزمة التي تحتويه.
- الصف Student يحوي حقول هي name و age، وهذا يعني أنه كلما أنشئنا غرض object من هذا الصف، فإن الغرض سيملك نسخة خاصة من هذين الحقلين
	- كل **حقول الصف تظل موجودة في الذاكرة طالما أن الغرض موجود**
- **الحظ أنه بعد إضافة الصف Student، أصبح لدينا نمط بيانات جديد يمكن تعريف متغيرات منه و إنشاء أغراض جديدة.**

حقول الصف خاصة private أي ال يمكن تغيير قيمتها من خارج الصف مباشرة، و إنما يتم ذلك عن طريق طرق عامة set و get المعرفتين لكل حقل ضمن الصف وهما من النوع public

الطرق setAge ,setName هي طرق عامة public تسمح بتعديل قيم الحقول الخاصة name, age private للغرض الذي يحوي هذه الطرق، ويكون الارجاع فيها من النوع void (أي لا ترجع شيئا)

الطرق getAge ,getName هي طرق عامة public تسمح بإرجاع قيم الحقول الخاصة name, age private للغرض الذي يحوي هذه الطرق، يكون االرجاع فيها من نوع الحقل المراد معرفة قيمته

- نالحظ وجود بانيين constructors، وهو طريقة ال ترجع أي قيمة و يكون اسمها مطابق لاسم الصف و تستدعى عند إنشاء غرض من الصف
- يمكن أن يحوي الصف عدة بواني يستدعي المبرمج أحدها عند إنشاء الغرض وهذا ما يعرف اصطالحا بـالتحميل الزائد للطرق overload
	- استخدمنا كلمة المحجوزة this لإلشارة إلى الغرض الحالي من الصف الذي نعمل ضمنه
	- يجب أن يكون الباني من النوع public ألنه يستدعى دائما من خارج الصف لم نعرف هادما destructor للصف ألن collector garbage تحمل عبء هدم
		- الغرض وكل ما يحتويه من حجز ديناميكي

- في الصف Student عرفنا الحقل number على أنه static، وهو يمثل عدد الأغراض (الطلاب) التي يتم إنشاؤها من الصف في البرنامج، فبالتالي هذا الحقل غير خاص بغرض معين و إنما يعتبر خاص بالصف Student و بالتالي ال يجوز أن يحوي كل غرض نسخه منه ألن هذا يمثل هدرا في الذاكرة، و إنما يكون الحقل نفسه مشتركا بين جميع الأغراض من النوع Student و نصل إليه من خارج الصف Student عن طريق اسم الصف(number.Student(، كما يمكن أيضا الوصول إليه عن طريق الغرض.
- كما أن الحقل من النوع static ليس حكرا على غرض معين، كذلك الطريقة الساكنة static methodعبارة عن طريقة تستدعى من اسم الصف ولا تخص غرض معين، كما أن الـ method static ال تستطيع التحكم إال بالحقول من النوع static

## **بعض التوجيهات التي تخص كتابة الصف**

 اجعل حقول الصف متحوالت خاصه، بحيث يمكن الوصول إليها من داخل الصف فقط و ال يمكن الوصول لها من صفوف أخرى. وفي حال أردنا قراءة قيمها أو التعديل عليها نستطيع فعل ذلك عن طريق طرق عامة ضمن الصف اجعل معظم الطرق عامة ضع كل صف ضمن ملف

# مالحظات حول الحقول في الصف

- يمكن للصف أن يحوي مجموعة (قد تكون خالية) من الحقول
- يمكن أن تعطى حقول الصف قيما ابتدائية، و يمكن أن تترك بدون قيم ابتدائية. في الحالة األخيرة يقوم المترجم بوضع قيم افتراضية للحقول بحسب نوع الحقل

مثال: يصرح الصف التالي عن مجموعة من الحقول. أسندت لبعض هذه الحقول قيم )مثال .(  $d=1.3$ الحظ أن الحقل i لم تسند له قيمة، و بالتالي سيقوم مترجم اللغة بوضع قيمة افتراضية لهذا الحقل class s{ int i; Double d=1.3; Boolean b=true; }

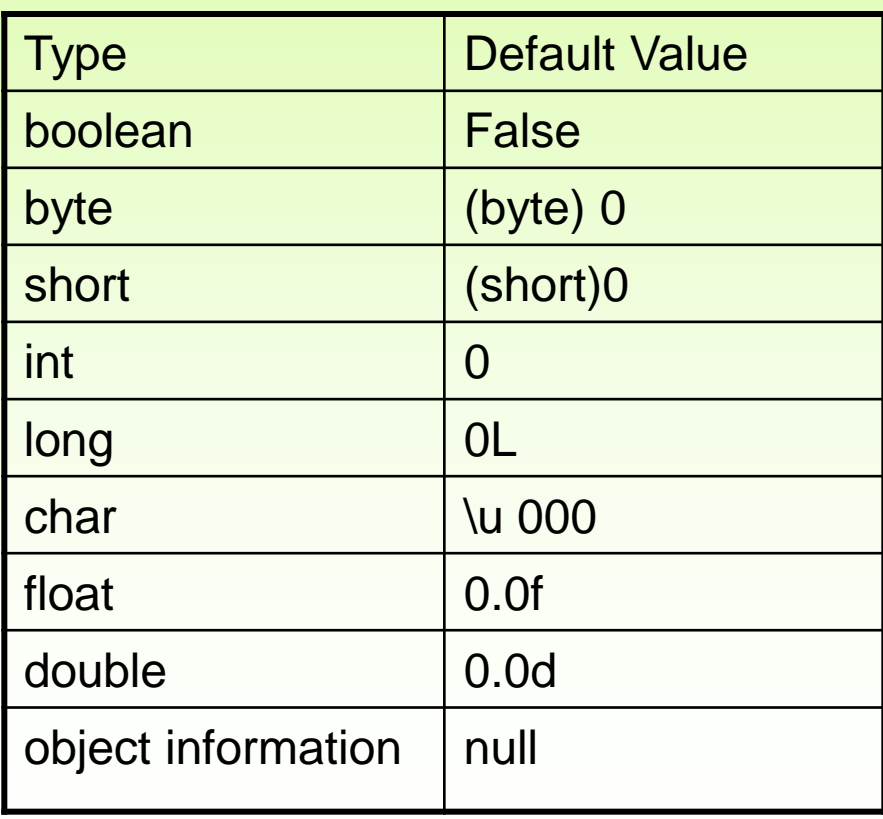

# Class Modifiers محددات الوصول للصف

#### • **المحدد االفتراضي access package**

إذا لم يوضع قبل اسم الصف أي محدد وصول صريح فإن الصف يتبع المحدد االفتراضي. وهذا يعني أنه يمكن الوصول للصف من الصفوف التي ضمن الحزمة. أي ال يمكن إنشاء أغراض (objects (منه إال ضمن الصفوف التي تتشارك معه في نفس الحزمة.

#### • **المحدد الوصول العام public**

إذا وضع المحدد public قبل اسم الصف فإنه يمكن الوصول إلى هذا الصف أينما كان موجود على الحاسوب ( سواء من نفس الحزمة الموجود فيها الصف أو من صفوف في حزم أخرى). أي يمكن التصريح عن أغراض منه، أما مكوناته فتخضع لمحددات الوصول الخاصة بها

مالحظة: المحدد الخاص private **ال يمكن** وضعه قبل اسم الصف حيث أنه سيصبح الصف خاصا،ً وبالتالي لا يمكن إنشاء أغراض منه، ولا يمكن الاستفادة منه بأي شكل<sub>.</sub>

ولكن يمكن وضعه قبل مكونات الصف (الحقول و الطرق)، وإذا وضع قبل المكونات فلا يمكن الوصول إلى هذه المكونات إال ضمن الصف ذاته **أي ال يمكن الوصول اليهم من خارج الصف أبداً سواء من نفس الحزمه أم ال**

## Class Modifiers محددات الوصول للصف

- **المحدد المحمي protected**
	- **ال يستخدم قبل اسم الصف**
- يستخدم مع مكونات الصف )الحقول و الطرق( فقط، حيث يكون المكون الذي له محدد وصول محمي عاما في الصف ذاته وضمن الصفوف التي ترتبط معه بعالقة وراثة والصفوف الموجودة معه في نفس الحزمة، و خاصا مع صفوف الحزم الأخرى التي لا ترتبط معه بعلاقة وراثة

**محددات الوصول بالنسبة لحقول و طرق الصف**

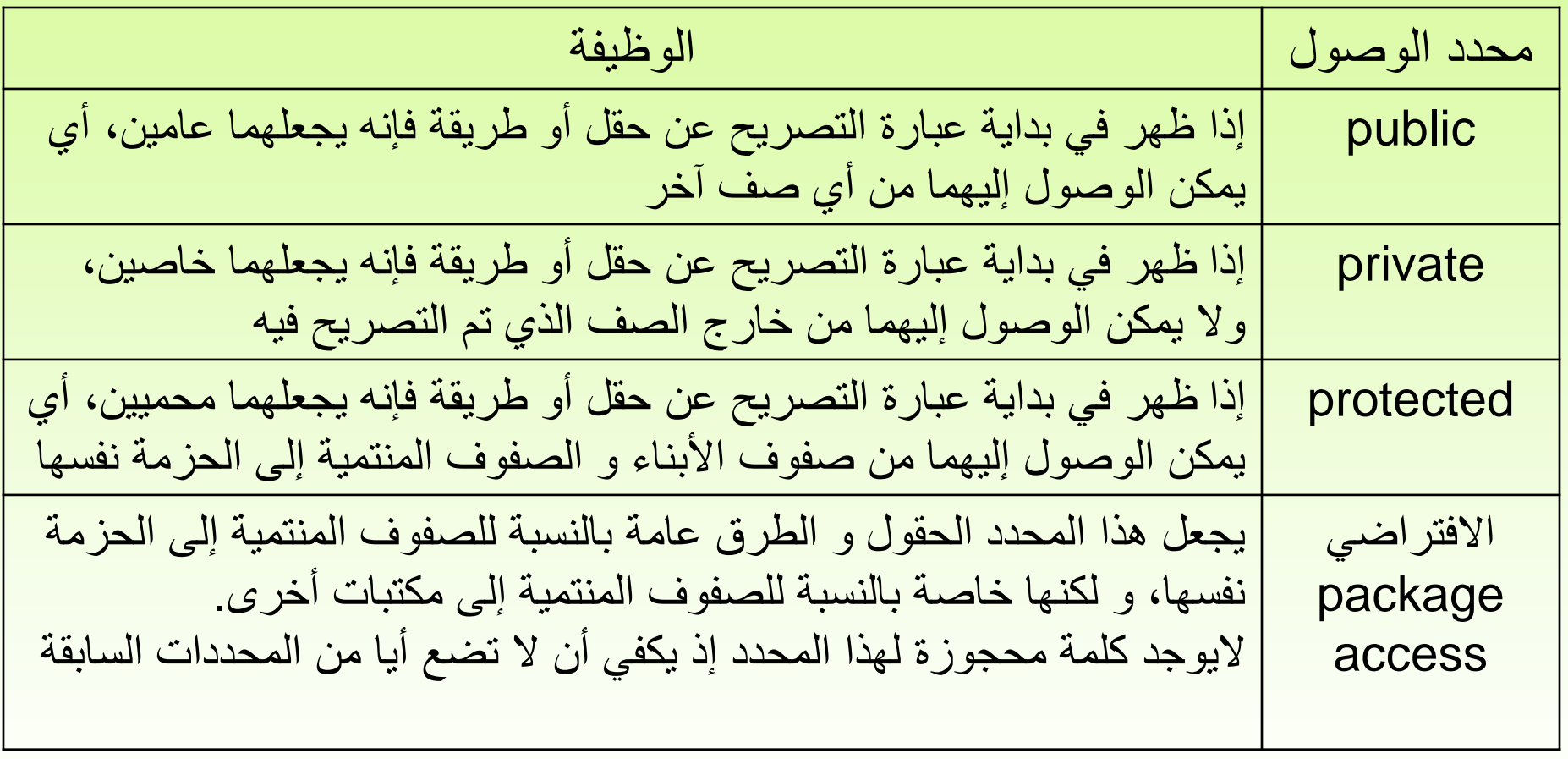

# **Visibility Modifiers**

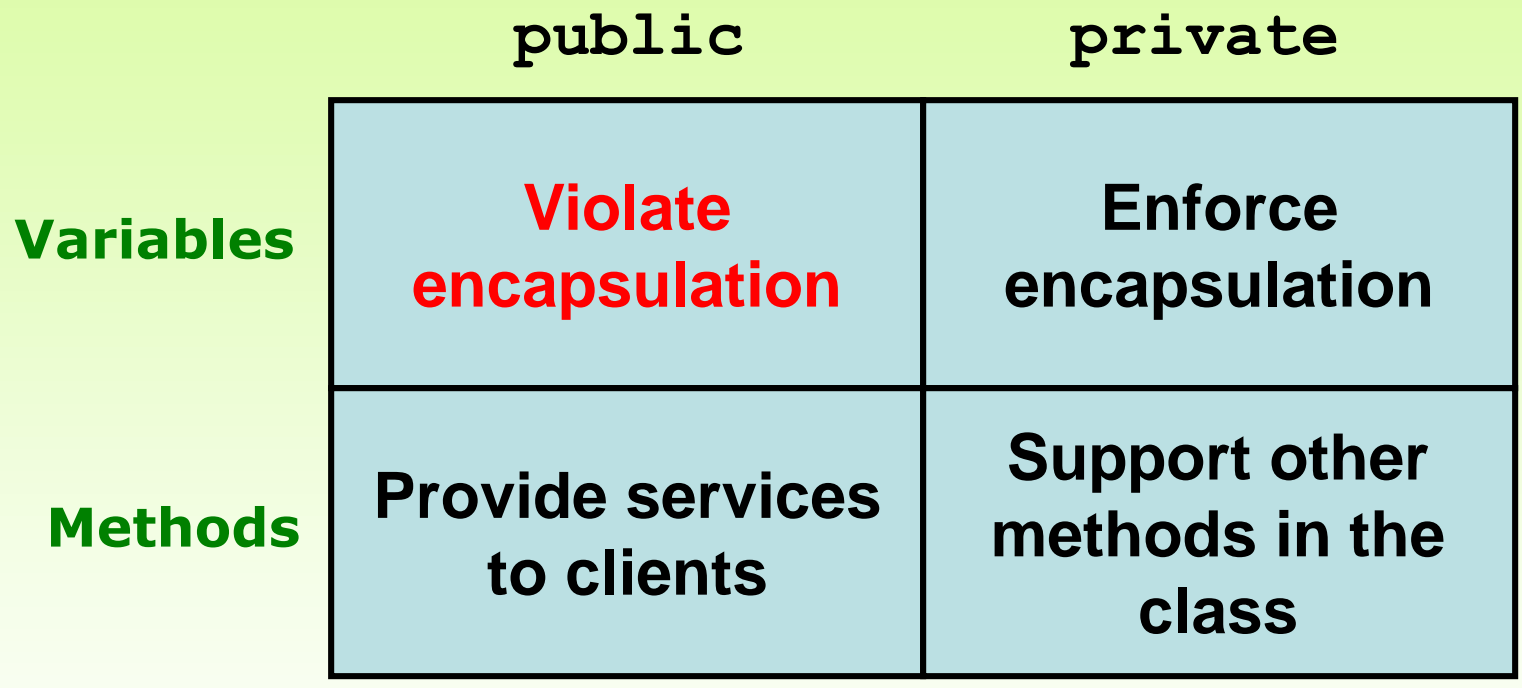

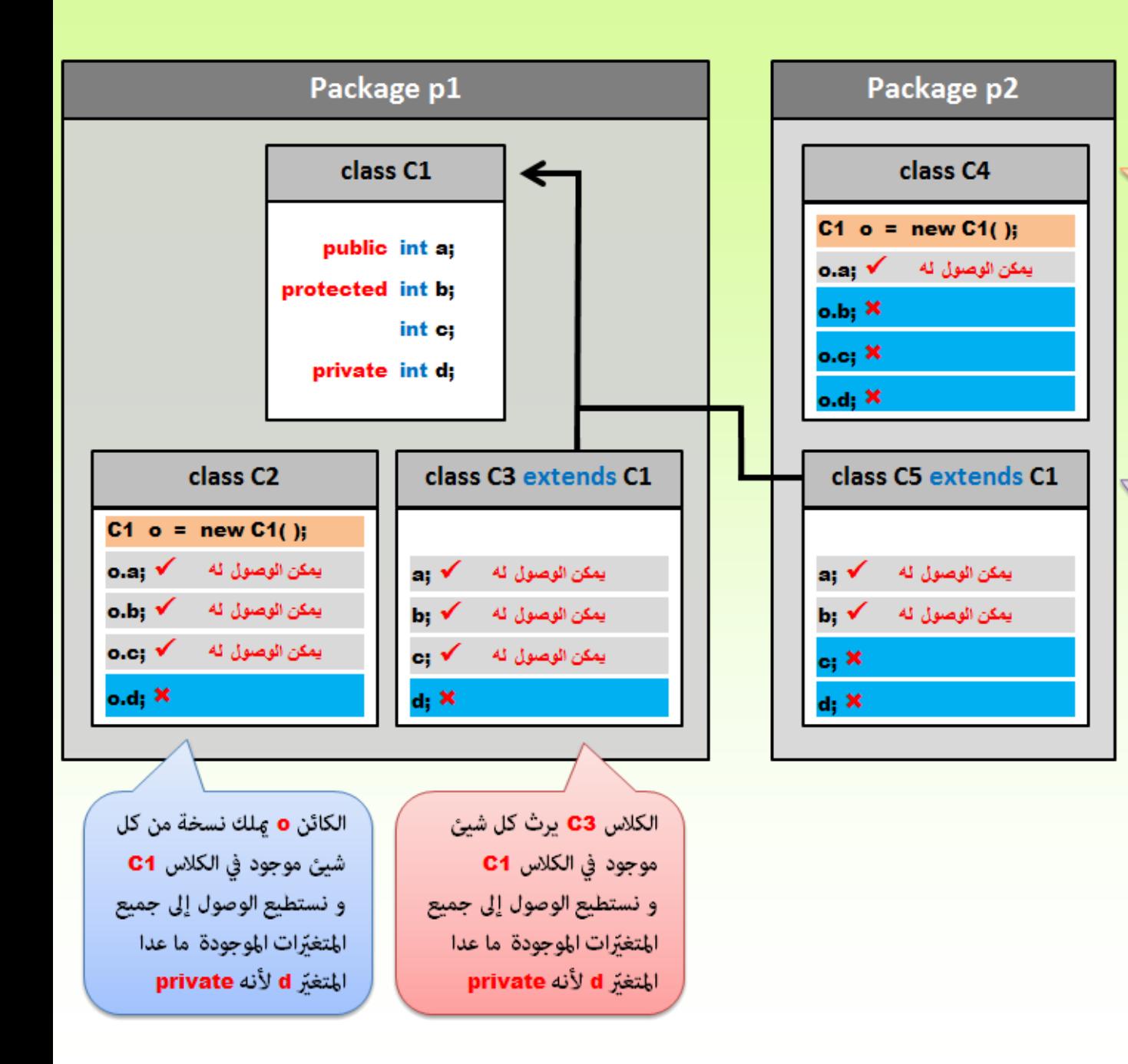

الكائن o علك نسخة من كل شيئ موجود في الكلاس C1 و نستطيع الوصول إلى المتغبّر a فقط لأنه public

الكلاس C5 يرث كل شيئ موجود في الكلاس C1 و نستطيع الوصول إلى جميع المتغيّرات الموجودة ما عدا المتغيّر d لأنه private و المتغيّر c لأنه خارج الـ package الموجود فيها يعتبر أيضاً private

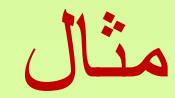

public class Run{ int x; double y; }

 بما أن محدد الوصول للصف Run هو public ، فإنه يمكن إنشاء أغراض objects منه من أي مكان )سواء من صفوف ضمن الحزمة الموجود فيها الصف Run أو من صفوف واقعة خارج الحزمة الموجود فيها الصف Run).

 لكن محددات الوصول إلى حقوله x و y هي المحددات االفتراضية، أي يمكن الوصول لهذه الحقول من قبل الصفوف الموجودة في نفس الحزمة الموجود فيها الصف Run، وال يمكن الوصول لهم من صفوف واقعة خارج الحزمة الموجود فيها الصف Run

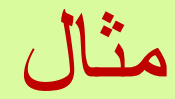

public class Tur{ public int x; private double y; }

 إلنشاء غرض object من الصف Tur، نكتب;()Tur new=t Tur و ذلك من أي صف سواء ضمن نفس الحزمة أو خارجها ألن الصف عام أي يمكن الوصول له من أي مكان داخل و خارج الحزمة.

 يمكن الوصول إلى الحقل x عن طريق كتابة ;5=x.t و ذلك ألن الحقل عام يمكن الوصول له من أي مكان داخل و خارج الحزمة.

 الحقل y هو حقل خاص أي يمكن الوصول له فقط ضمن الصف Tur، ولكن اليمكن كتابة ;6.4=y.t ضمن أي صف ال داخل الحزمة الموجود فيها الصف Tur و ال أي حزمة أخرى.

```
بما أن المتغيرات ال يمكن الوصول اليها اال من ضمن الصف نفسه كيف يمكننا 
                                            الوصول اليها لتعديل قيمهم او طباعتها؟ 
   يتم ذلك عن طريق تعريف طرق (دوال) عامه (طريقة تقوم باعطاء قيمة للمتغير وطريقة تقوم بارجاع قيمته)
public class Tun{
  public int x;
  private double y;
  public void set(int y){
     this.y=y;
   }
  public double get(){
     return y;
   }
}
                                                          منه سنقوم بما يلي في الصف الرئيسي:
Tun t=new Toto();
t.x=5;
t.set(6.5);
```
System.out.print(t.get());

للوصول الى قيمة y لطباعتها مثال يمكننا القيام بالتالي:

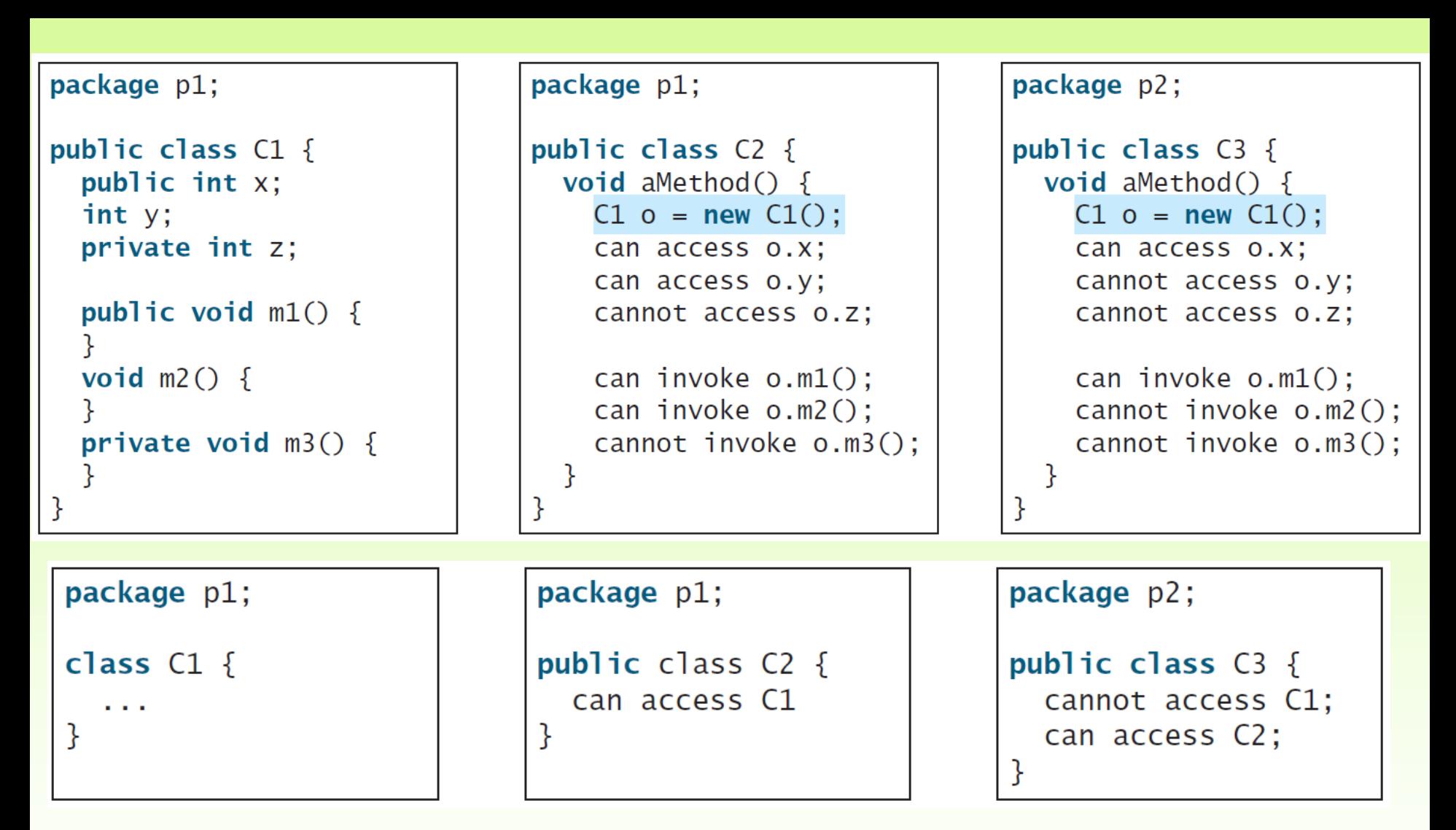

The private modifier restricts access to within a class, the default modifier restricts access to within a package, and the public modifier enables unrestricted access.

#### مالحظات حول static

- يمكن الوصول للحقول و الطرق الـ static من اسم الصف، و من اسم أي غرض من هذا الصف، ولكن العرف السائد أن يتم الوصول إليها من اسم الصف حصرا
- ال يمكن تعريف متغيرات من النوع static ضمن طريقة ما، و المكان الوحيد المسموح فيه استخدام الـ static هو بين حقول الصف
- يمكن إعطاء قيمة ابتدائية للحقل الـ static عند تعريفه مباشرة، و لكن هذه القيمة تعطى له عند ترجمة الصف و ليس عند إنشاء غرض، و بالتالي فهو يأخذها مرة واحدة فقط.

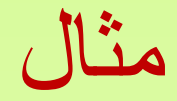

class Toto{ static int x; double y; }

Toto t1=new Toto(); Toto t2=new Toto(); ولننشئ منه الغرضين التاليين:

يمكننا تمثيل هذه الأغراض بالشكل التالي:

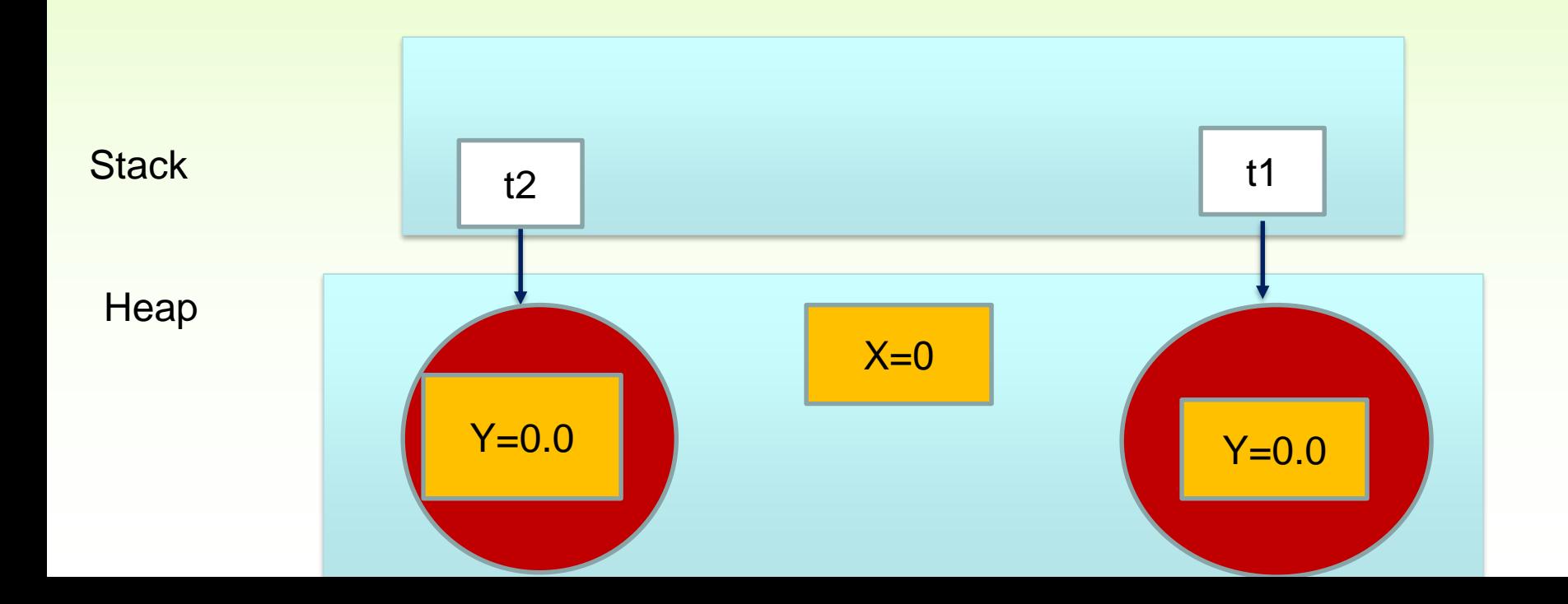
إلى هنا لم نلاحظ أي فرق لنكتب بالتعليمات التالية: t2.y=9.6; t1.x=8; t1.y=6.6; هنا سنجد أن التمثيل البياني أصبح بالشكل:

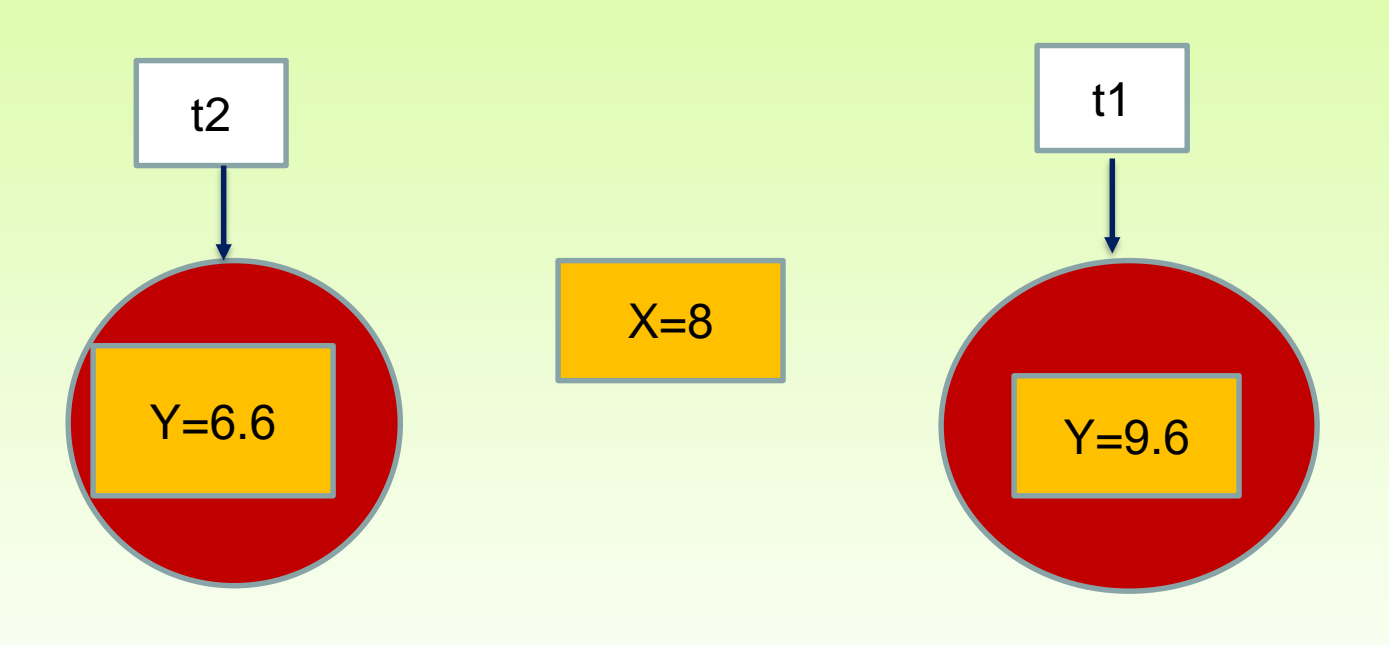

# مالحظات حول الطرق Methods

- يعرف كل صف مجموعة من الطرق التي تقوم بتنفيذ مهام محددة على حقول الصف.
- بعد تعريف الطريقة في صف معين، يمكن استدعاؤها من قبل أي طريقة أخرى بهدف الحصول على الخدمة التي توفرها هذه الطريقة
	- الشكل العام للطريقة ضمن الصف

Access -modifier return Type method Name(parameters list){ Method Body

}

 محدد الوصولmodifier-Access: يحدد سماحية الوصول إلى الطريقة، أي طريقة الوصول للطريقة. Type Return:يحدد النوع الذي سترجعه الدالة عندما تنتهي ويمكن إن يكون voidفال ترجع الطريقة أي قيمة

- Name Method:يمثل االسم الذي تعطيه للدالة والذي من خاللها يمكننا استدعائها
	- الوسطاء قائمة:Parameters list
- Body Method: قد يحوي جسم الدالة على متغيرات محلية Variable Local تستخدم للتخزين المؤقت للبيانات ضمن الطريقة، كما يحوي مجموعة تعليمات برمجية تقوم بتنفيذ العمل المحدد على الطريقة.

Method Header(Signature) الطريقة ترويسة

• A method declaration begins with a *method header* 

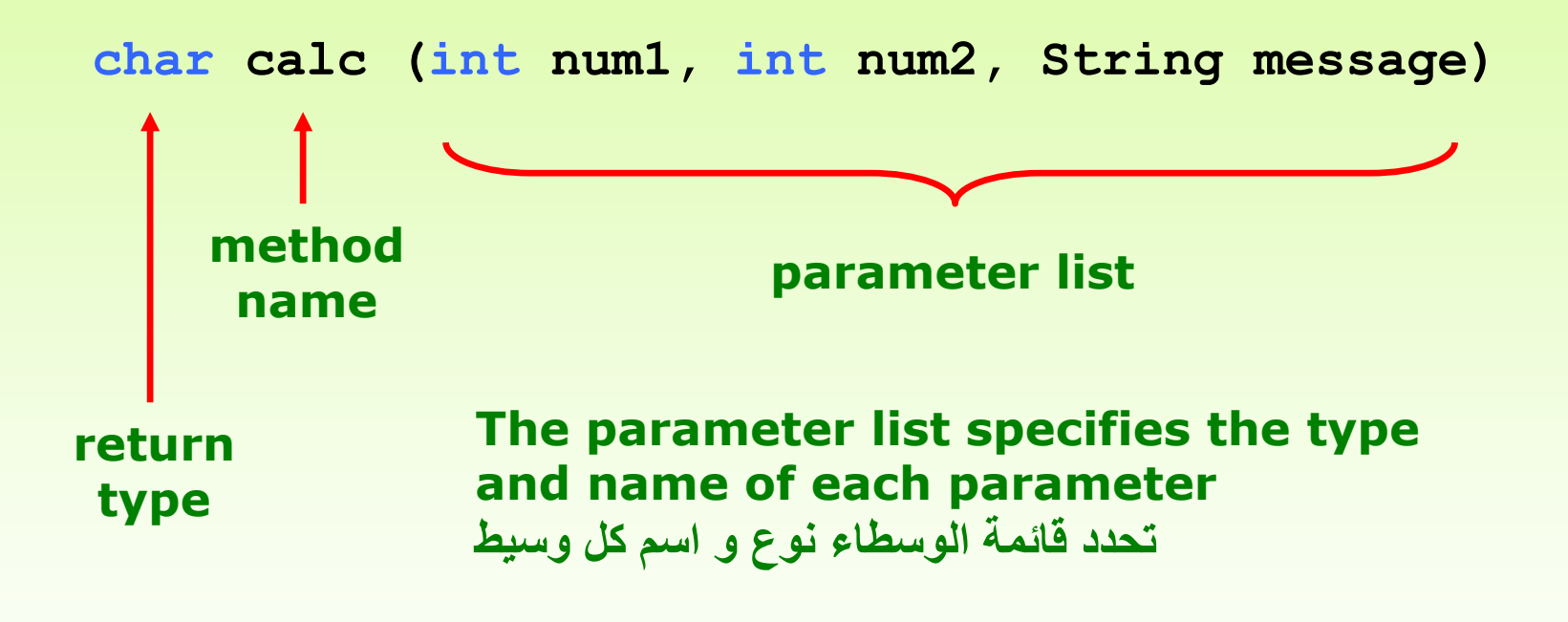

جسم الطريقة Body Method

• The method header is followed by the *method body* 

```
char calc (int num1, int num2, String message)
{
    int sum = num1 + num2;
    char result = message.charAt (sum) ;
    return result;
}
   The return expression
   must be consistent with
   the return type
                                  sum and result
                                  are local data
                                  They are created 
                                  each time the 
                                  method is called, and 
                                  are destroyed when 
                                  it finishes executing
                                                متحوالت محلية
                                                 يتم انشاؤهم كل مرة تستدعى
                                                 فيها الطريقة، و يتم التخلص 
                                                 منهم بعد انتهاء تنفيذ الطريقة
```
#### الوسطاء Parameters

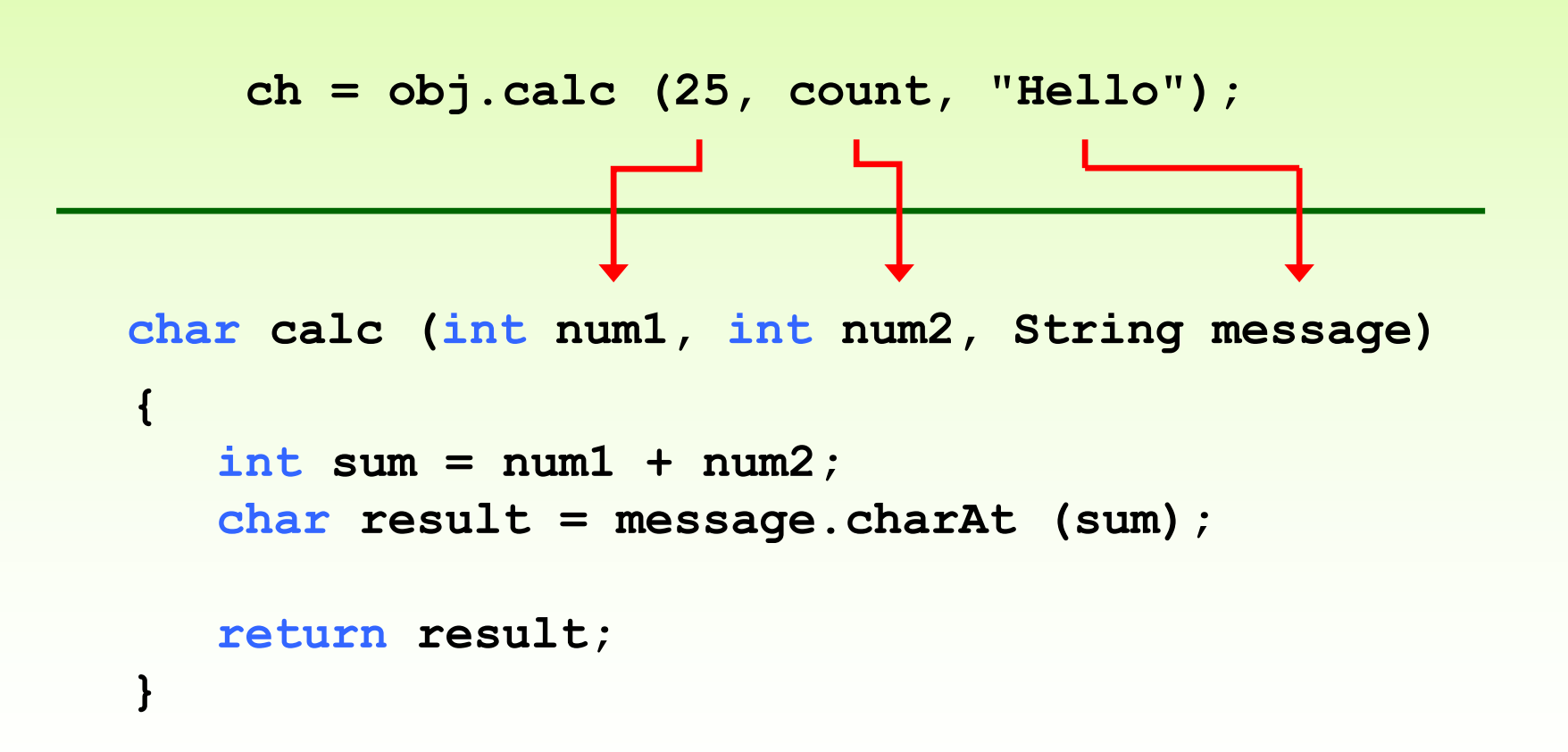

التحميل الزائد للطرق

# Methods Overloading

- هو إمكانية كتابة أكثر من طريقة في نفس الصف تحمل نفس االسم على أن نغير في نوع الوسطاء أو عددها أو ترتيبها إذا كانت من أنواع مختلفة.
	- ال يكون هناك تحميل زائد للطرق إذا كانت الطرق مختلفة بنوع االرجاع.

# التحميل الزائد للطريقة Overloading Method

• The compiler determines which method is being invoked by analyzing the parameters

```
float tryMe(int x)
{
   return x + .375;
}
float tryMe(int x, float y)
{
   return x*y;
}
                            result = tryMe(25, 4.32)
                              Invocation( االستدعاء(
```
# Method Overloading

• The println method is overloaded:

**println (String s) println (int i) println (double d)** and so on...

• The following lines invoke different versions of the println method:

> System.out.println ("The total is:"); System.out.println (total);

# أمثلة:هل الحاالت التالية تحميل زائد؟ولماذا؟

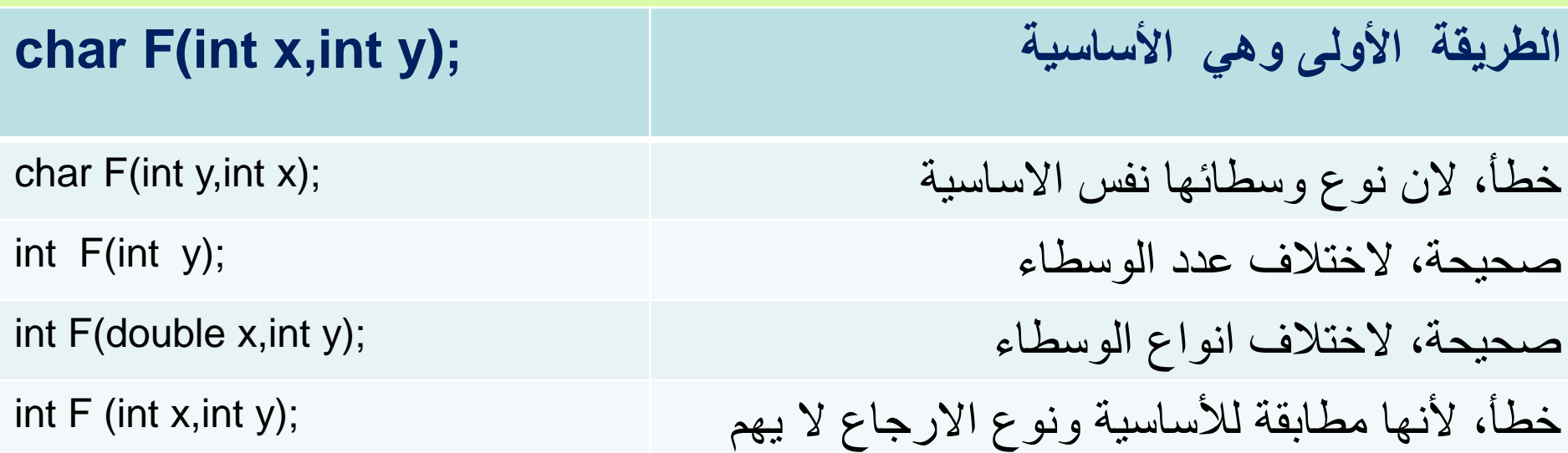

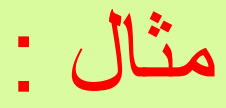

- Int F(int x,double y, char z);
- Int F(double y,int x,char z);
- Int F(char z,double y,int x);

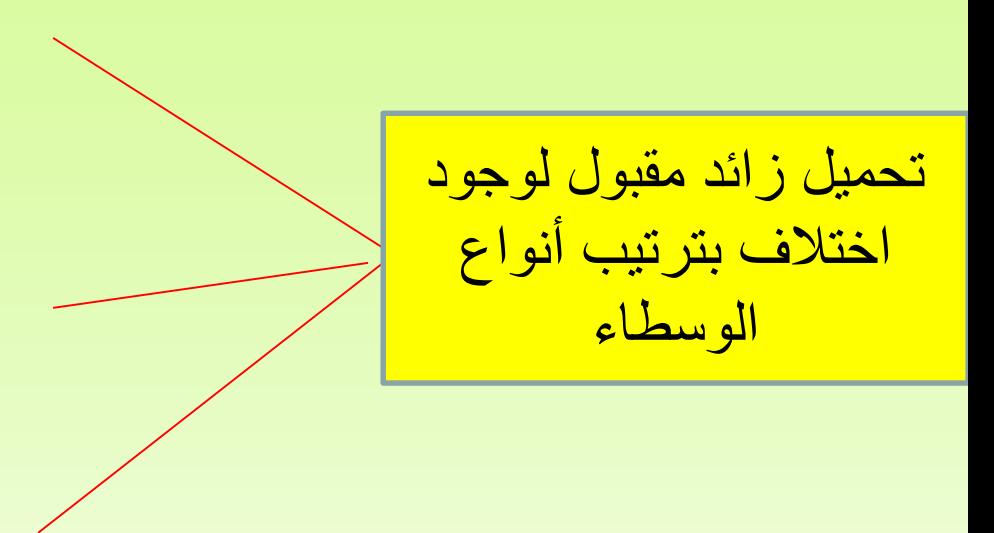

#### **مالحظات حول الكلمة المفتاحية this**

#### **The this Keyword**

 $\Box$  The this keyword is the name of a reference that refers to an object itself. One common use of the this keyword is reference a class's hidden data fields.

الكلمة المفتاحية this تستخدم لإلشارة إلى الغرض الحالي من صف معين

- للتمييز في جسم الطريقة بين وسيط الطريقة و الحقل فيجب عندئذ استخدام الكلمة المفتاحية this قبل اسم الحقل في جسم الطريقة.
- Another common use of the this keyword to enable a constructor to invoke another constructor of the same class. استخدام آخر للكلمة المفتاحية this هو تمكين باني من استدعاء باني آخر من نفس الصف. عند استدعاء الباني بوساطة this فإن هذا االستدعاء يجب أن يكون أول تعليمة في الباني الذي يقوم باالستدعاء.

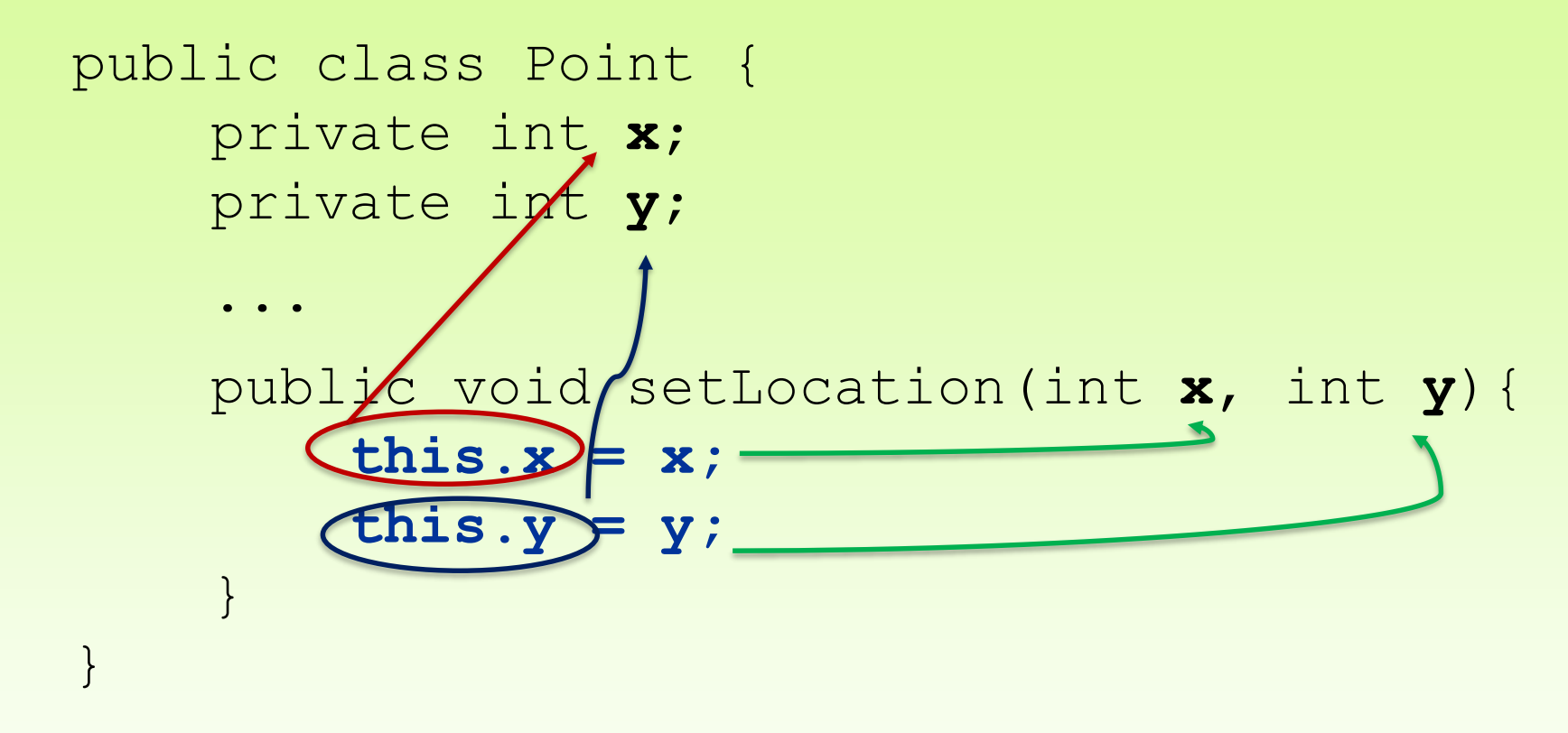

- Inside setLocation,
	- $-$  To refer to the data field x, say this.x
	- $-$  To refer to the parameter x, say x

```
public class Point {
  private int x;
  private int y; 
  private int i, k; 
  public Point() {
    this(0, 0);// calls (x, y) constructor
  }
  public Point(int x, int y) {
    this.x = x;
    this.y = y;
  }
  public Point(int x, int y, int i, int k){
    this(x,y);
    يجب التأكد من تطابق عدد الوسطاء و نوعها في التعليمة this مع وسطاء الباني المطلوب استدعاؤه//
     this.i = i;
```

```
this.k=k;
}
```
}

```
public class F {
  private int i = 5;
  private static double k = 0;
  void setI(int i) {
     this.i = i;}
  static void setK(double k) {
     F.k = k;}
}
للتمييز في جسم الطريقة بين وسيط الطريقة i و الحقل i فيجب عندئذ استخدام الكلمة المفتاحية this قبل اسم 
                                                          الحقل في جسم الطريقة.
```
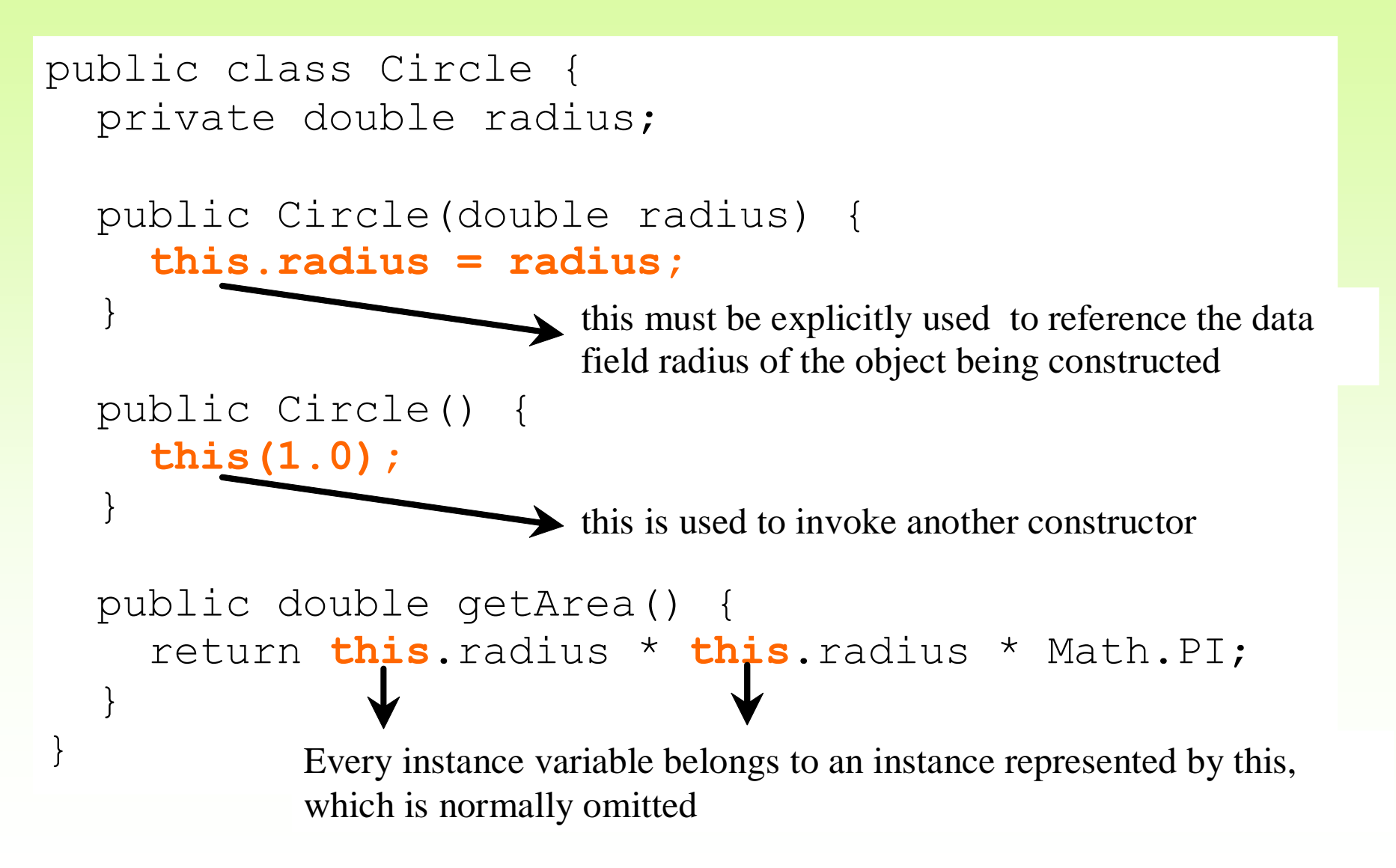

# **البواني Constructors**

الباني طريقة خاصة لها اسم و يمكن أن تقبل مجموعة من الوسطاء

يجب أن يطابق اسم الباني اسم الصف المعرف فيه

 $\Box$  يختلف الباني عن الطرق العادية في أنه لا يملك نوع ارجاع لأنه لا يعيد ظاهريا أي قيمة لكنه يعيد ضمنيا غرض من نوع الصف

 يمكن أن يحتوي الصف على أي عدد من البواني شرط أن تكون مختلفة عن بعضها البعض بعدد الوسطاء أو نوعها

 هناك ثالثة بواني في الصف Person. االختالف بين األول و الثاني بنوع الوسيط. الوسيط في الباني الأول من النوع الصحيح و في الباني الثاني من النوع الحقيقي. الباني الثالث مختلف بنوع و عدد الوسطاء. يستطيع مترجم الجافا معرفة أي بان يستخدم من خالل نوع القيمة

## البواني Constructors

- **تستخدم البواني للقيام بالعديد من المهام نذكر منها:**
- انشاء أغراض objects من صف معين. يتم ذلك باستخدام الكلمة المفتاحية new. أي أن الباني يتم استخدامه لمرة واحدة في اللحظة التي يتم فيها انشاء غرض من الصف. يقوم الباني إعطاء قيم ابتدائية لحقول الغرض المنشأ من صف معين.
- لكل صف دوما باني يجب تعريفه، و في حال عدم تعريف أي باني للصف فإن المترجم يقوم ضمنيا بإنشاء باني افتراضي للصف )وهو باني ال يحوي وسطاء وال يحوي أية تعليمات) .
	- ال تشترط لغة الجافا كتابة باني بشكل صريح في الصف. فلغة الجافا تعرف الباني الافتراضي (باني بدون وسطاء) إذا لم يكتب المبرمج باني فعلي لإنشاء الأغراض عند كتابة أي باني صراحة )بوسطاء أو بدون وسطاء( يقوم المترجم بإلغاء الباني االفتراضي وال يمكن استدعائه
- إذا أردنا استخدام باني افتراضي في صف معرف فيه باني غير افتراضي فيجب تعريف الباني االفتراضي بشكل صريح

#### Defining and Overloading Constructors

- تقنية الـ Overloading Constructor في الجافا تمكن المبرمج تعريف أكثر من باني Constructor، يختلف أحدها عن اآلخر بقائمة الوسطاء List Parameter
	- يتم التفريق بين البواني بأخذ عدد الوسطاء، ونوعها بعين االعتبار.
- **public class** Movie { **private** String title; **private** String rating="PG"; **public** Movie(){ title="Last Action"; } **public** Movie(String newTitle){ title=newTitle; }

```
Movie mov1 = new Movie();
Movie mov2 = new Movie("Inception");
```
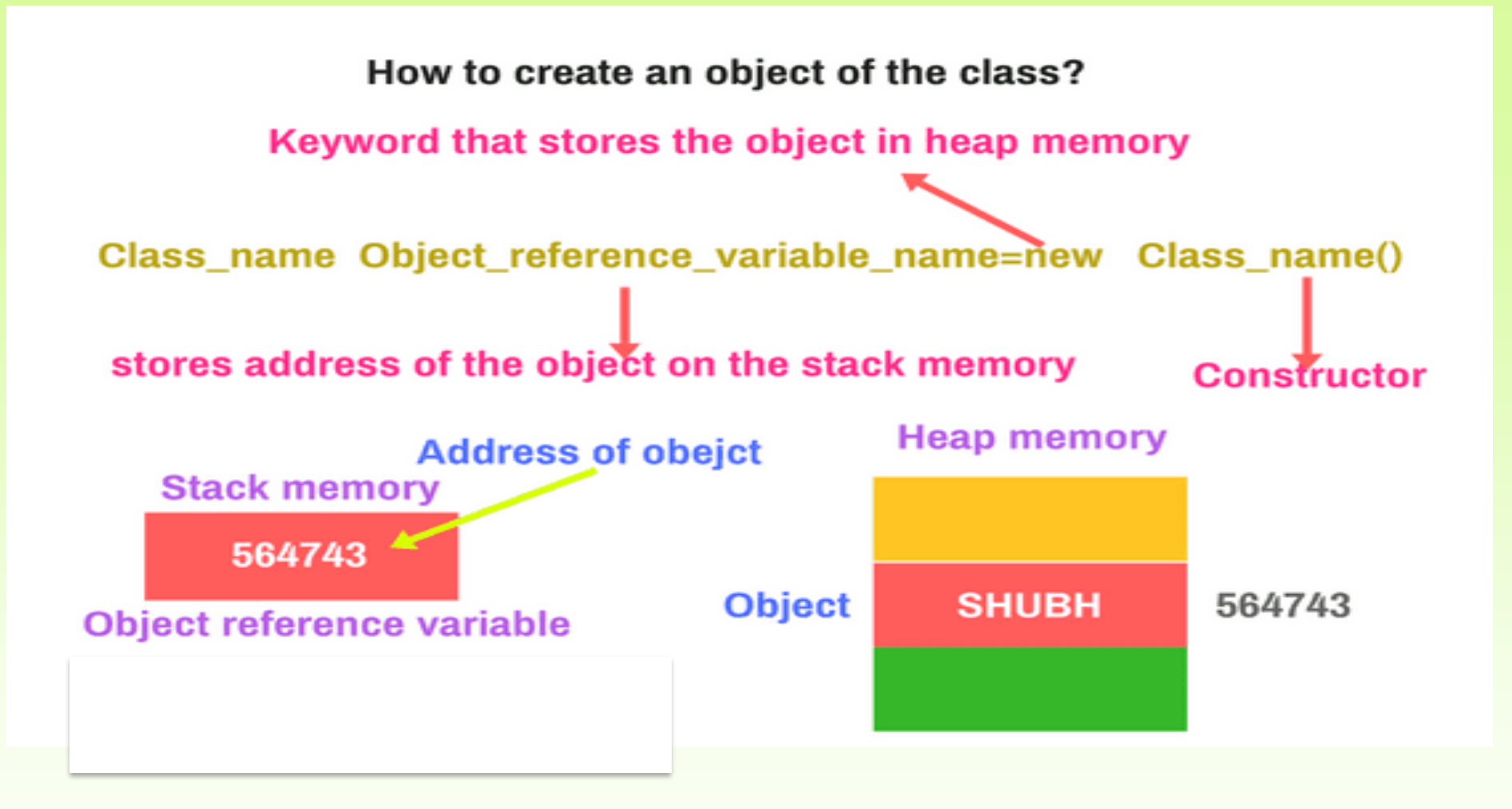

## **Declaring Object Reference Variables التصريح عن متغيرات مرجعية لغرض**

ClassName objectReference;

#### **Example:**

للتصريح عن المتغير المرجعي 3s و يشير إلى عنوان غرض من الصف، نكتب:

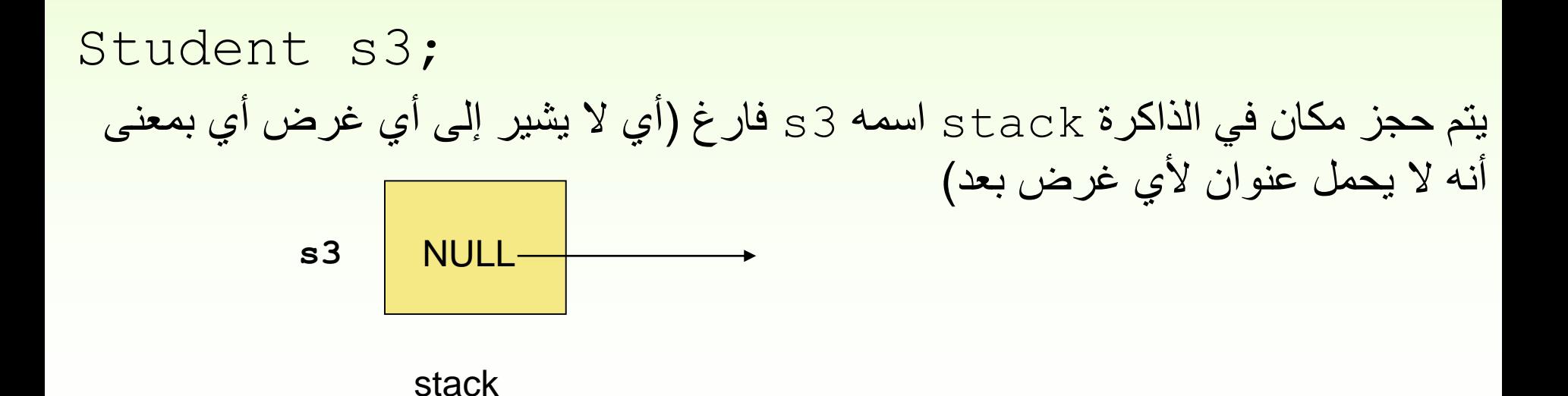

# **انشاء األغراض Objects Creating**

 $objectReference = new ClassName()$ ; Example:

 $s3 = new Student('Naya'', 30);$ 

The object reference is assigned to the object reference variable. يتم حجز مكان بالذاكرة Heap( له عنوان وليكن 111( للغرض المنشأ من الصف، و من ثم يتم جعل 3s يشير إلى الغرض المنشأ ) أي يحمل عنوان الغرض المنشأ في الذاكرة Heap)

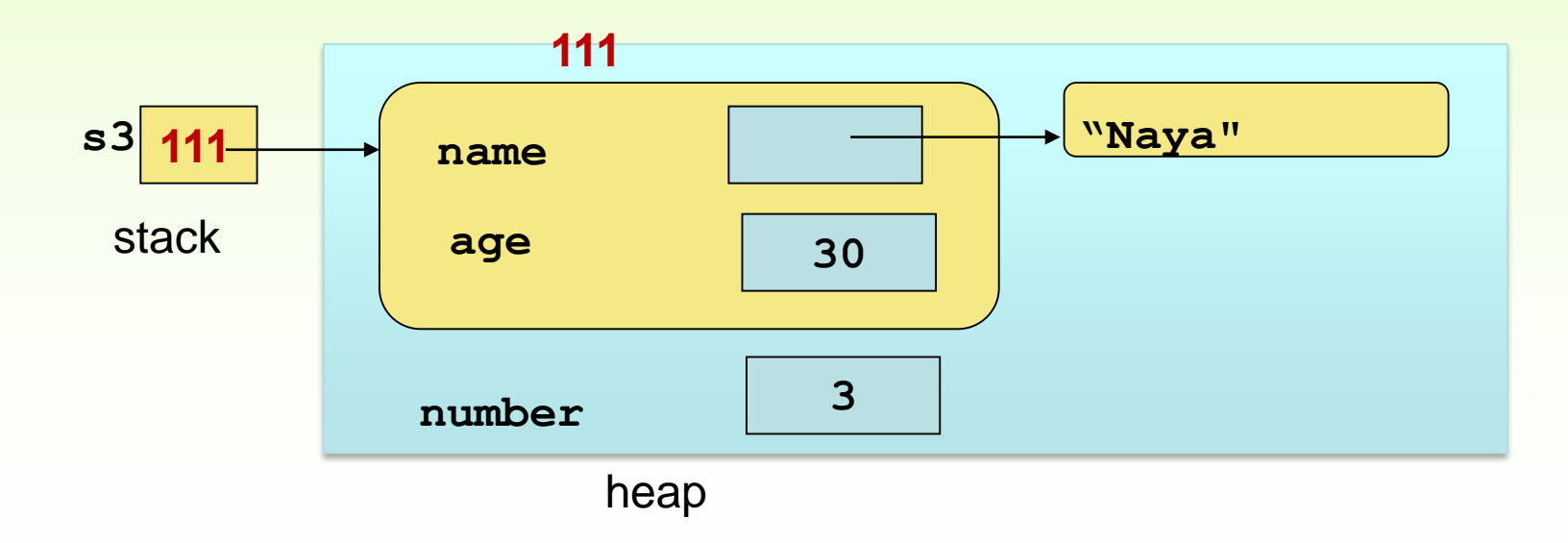

#### Declaring/Creating Objects in a Single Step

- $ClassName$  objectReference = new ClassName(); Example:
- Student s3 = new Student ("Naya", 30);

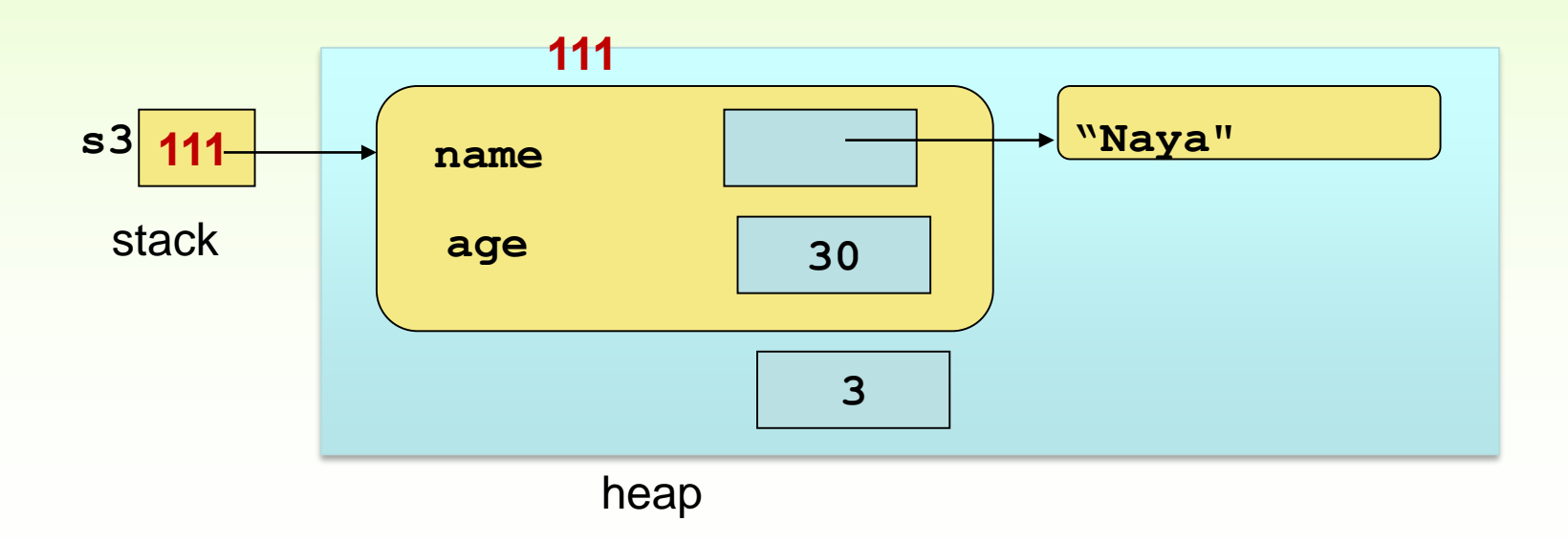

#### **اكتب برنامجا بلغة الجافا يقوم بما يلي:**

• **تعريف صف Account يحتوي المعلومات التالية:** – **الحقول:** رقم الحساب accountNum، اسم مالك الحساب cname، قيمة الرصيد balance، و الرقم الوطني لمالك الحساب cid – **الطرق:**

- باني يستقبل الحقول السابقة
- طرق لتعديل الحقول السابقة
- طرق للحصول على الحقول السابقة
	- طريقة إلضافة مبلغ للحساب
	- طريقة لسحب مبلغ من الحساب
- طريقة لنقل مبلغ من الحساب الحالي إلى حساب آخر
	- طريقة لطباعة معلومات الحساب
- **تعريف صف رئيسي BankApllication يقوم بما يلي:** إنشاء حسابين طباعة معلومات الحسابين نقل مبلغ 1000 من الحساب األول إلى الحساب الثاني

#### تمثيل الصف Accountباستخدام لغة UML

#### Account

- accountNum:String
- cname: String
- balance:double
- cid:String

+Student(accountNum:String, cname:String, balance:double, cid:String) +set\_accountNum (accountNum:String):void +set\_cname(cname:String):void +set\_balance(balance:double):void +set\_cid(cid:String):void +get\_accountNum():String +get\_cname():String +get\_balance():double +get\_cid():String +deposite(amount:double):void +withdrow(amount:double):void + transact(a:Account, amount:double):void +showAccountInfo(): void

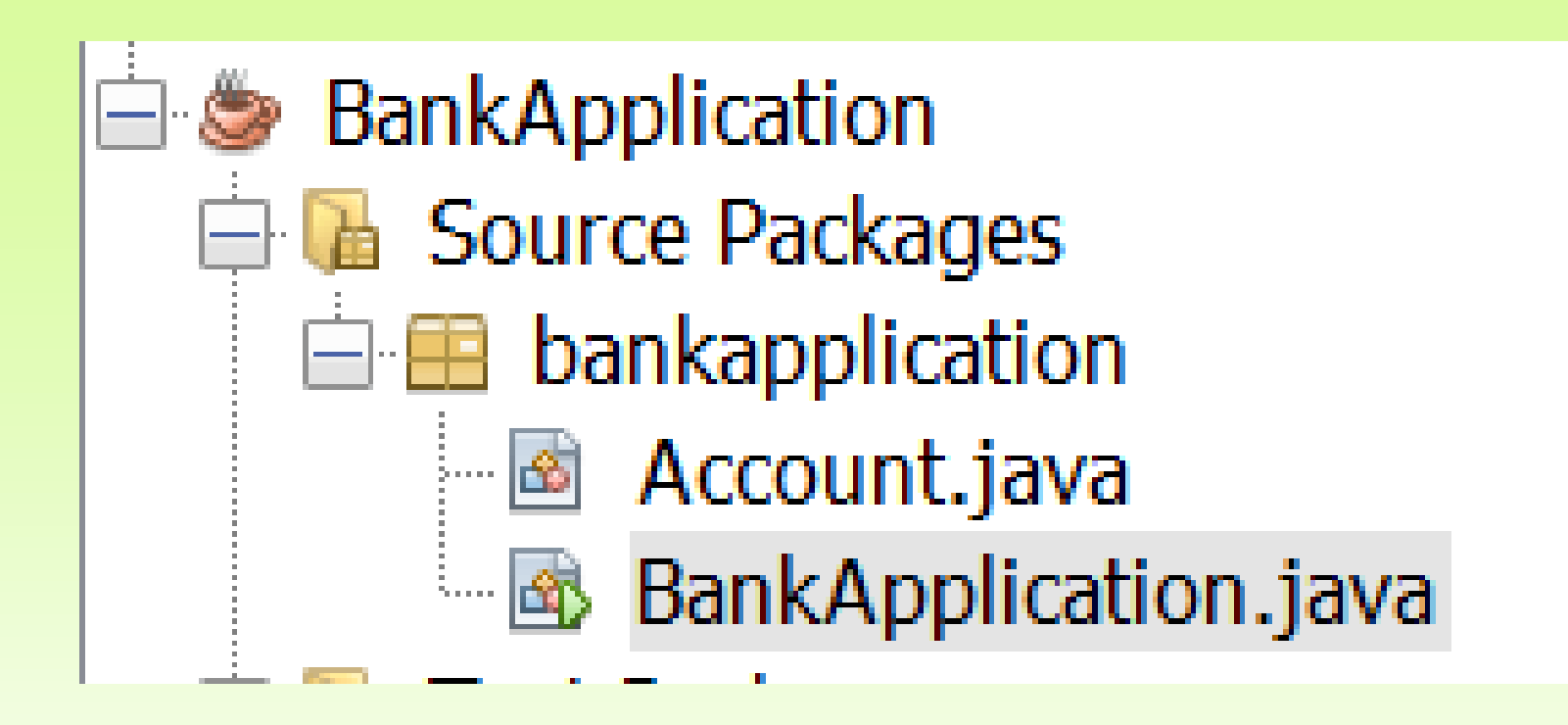

تعريف حقول الصف Account و الباني

package bankapplication;

public class Account {

private String accountNum;

private String cname;

private double balance;

private String cid;

public Account (String accountNum, String cname, double balance, String cid) {

- this.accountNum=accountNum:
- this.cname=cname;
- this.balance=balance;

```
this.cid=cid:
```
ł

### تعريف طرق الـ set لحقول الصف Account

```
public void set accountnum (String accountNum) {
    this.accountNum=accountNum;
ł
public void set cname (String cname) {
    this.cname=cname;
ł
public void set balance (double balance) {
    this.balance=balance;
ł
public void set cid(String cid) {
    this.cid=cid;
ł
```
## تعريف طرق الـ get لحقول الصف Account

```
public String get accountNum () {
    return accountNum;
₹
public String get cname () {
    return cname;
₹
public double get balance () {
    return balance;
}
public String get cid() {
    return cid;
ł
```
تعريف طرق الـسحب و اإليداع و التحويل

```
public void deposite (double ammount) {
    balance=balance+ammount:
ł
public void withdrow (double ammount) {
    if (ammount<balance)
        balance=balance-ammount;
    else
        System.out.println("you don't have this ammount to withdrow");
public void transact (Account a, double ammount) {
    if(ammount<balance)
          balance=balance-ammount;
          a.deposite(ammount);
    else System. out.println("you can't do this transaction!");
```
تعريف طريقة طباعة معلومات كل حساب

#### public void showAccountInfo(){

-}

System. out.println ("hello "+cname+" your account number is: "+accountNum+ " your ID is" +cid+" your balance is: "+balance);

# الصف BankApplication

```
package bankapplication;
public class BankApplication {
    public static void main(String[] args) {
        Account acl=new Account ("102233454", "Sami Hassan", 2000.3, "33454");
        ac1.set balance(3000);Account ac2=new Account ("102234343", "Maya Ali", 8000, "34343");
        acl.showAccountInfo();
        ac2.showAccountInfo();
        acl.transact(ac2, 1000);
        acl.showAccountInfo();
        ac2.showAccountInfo();
    ł
```
}

# Bank Account Example

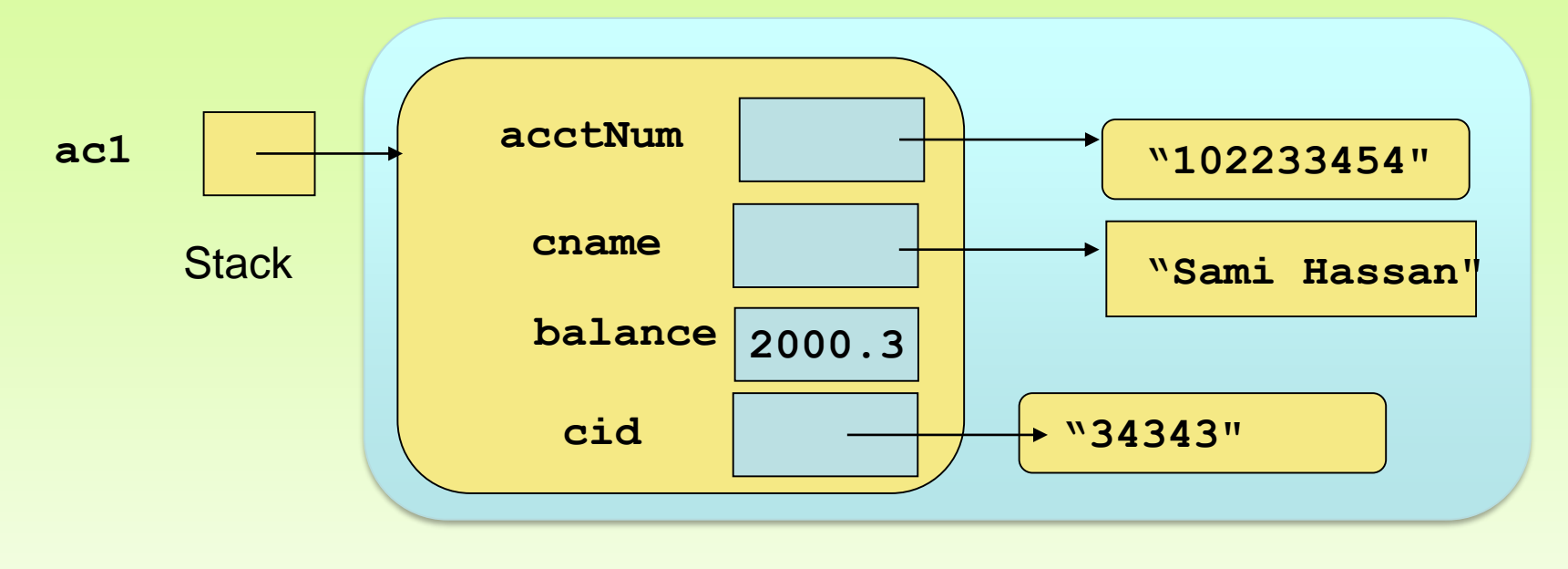

**Heap** 

**اكتب برنامجا بلغة الجافا يقوم بما يلي:**

- **تعريف صف Rectangle يحتوي المعلومات التالية:**
- **الحقول:** طول المستطيل length، عرض المستطيل width – **الطرق:**

• باني يستقبل الحقول السابقة

- باني بدون وسطاء
- طرق لتعديل الحقول السابقة
- طرق للحصول على الحقول السابقة
	- طريقة لحساب المساحة
		- طريقة لحساب المحيط
- طريقة لجمع مساحة المستطيل الحالي إلى مساحة مستطيل آخر
	- طباعة معلومات المستطيل
	- **تعريف صف رئيسي RectangleApllication يقوم بما يلي:** إنشاء مستطيلين طباعة معلومات عن المستطيلين جمع مساحة المستطيل الثاني إلى األول

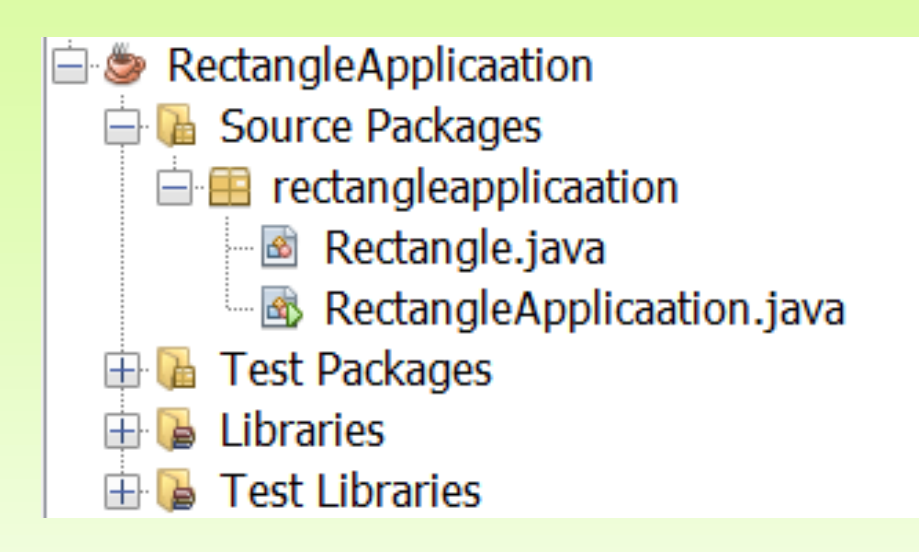

## تعريف حقول الصف Rectangle و البواني

```
package rectangleapplicaation;
public class Rectangle {
  private double length;
  private double width;
  Rectangle (double length, double width) {
    this.length=length;
    this.width=width;
  ł
  Rectangle() {
    length=5;
    width=6;ŀ
```

```
تعريف طرق الـ set و الـ get لحقول الصف Rectangle
```

```
public double getwidth() {
  return width;
ł
public double getlength(){
  return length;
Ŧ
public void setwidth (double width) {
  this.width=width;
ł
public void setlength (double length) {
  this.length=length;
Ŧ
```
```
تعريف طرق حساب المساحة و المحيط و جمع مساحة مستطيل إلى
المستطيل الذي يتم التعامل معه حاليا، إضافة لطريقة طباعة معلومات عن
                                                       كل مستطيل منشأpublic double area(){
   return length*width;
 ł
  public double perimeter() {
   return 2* (length+width);
 public double sum area (Rectangle a) {
   return (\text{area}() + a \cdot \text{area}());
 ł
 public void printinfo()
                          \mathcal{A}System.out.println("width is: "+width);
   System.out.println("length is:"+length);
   System.out.println("area is:"+area());
   System.out.println("perimeter is:"+perimeter());
   System. out.println("*************************");
```
## الصف RectangleApplication

```
package rectangleapplicaation;
public class RectangleApplicaation {
    public static void main(String[] args) {
      Rectangle a=new Rectangle();
      Rectangle b=new Rectangle (6.7, 8.9);
      System.out.println("a rectangle: ");
      a.printinfo();
      System.out.println("******************");
      System.out.println("b rectangle: ");
      b.\text{printinfo}();
      System. out.println("sum of a area and b area is: "+a.sum area(b));
```
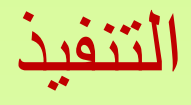

a rectangle: width is: 6.0 length is:5.0 area is:30.0 perimeter is:22.0 \*\*\*\*\*\*\*\*\*\*\*\*\*\*\*\*\*\*\*\*\*

\*\*\*\*\*\*\*\*\*\*\*\*\*\*\*\*

b rectangle: width is: 8.9 length is:6.7 area is:59.63 perimeter is:31.200000000000003 \*\*\*\*\*\*\*\*\*\*\*\*\*\*\*\*\*\*\*\*\*

sum of a area and b area is : 89.63